# **Probabilistic Graphical Models**

**Lecture 4**

#### **Previous topics**

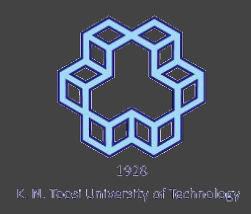

- Probabilistic Models
	- $\circ$  Generative Model: joint distribution p( $x_1, x_2, ..., x_m$ )
	- Representation, Prediction (inference), Learning, Sampling
- Marginal Distribution

$$
p(m) = \Pr(M=m) = \textstyle\sum_n p(m,n)
$$

Conditional Distribution

$$
\Pr(N=n_0\,|\,M=m) = \tfrac{\Pr(N=n_0,M=m)}{\sum_n \Pr(N=n,M=m)} \ = \tfrac{\Pr(N=n_0,M=m)}{\Pr(M=m)}
$$

#### **Previous topics**

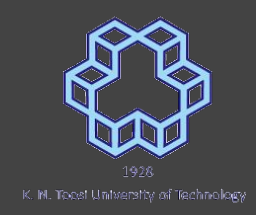

- Probabilistic Independence (meaning?)
	- $\circ$  Pr(M = m | N = n) = Pr(M = m)
	- $O \cap P(M = m, N = n) = Pr(N = n) Pr(M = m)$
- Independence reduces complexity  $p(x_1, x_2, ..., x_m) = p(x_1) p(x_2) ... p(x_m)$

#### **More than two variables**

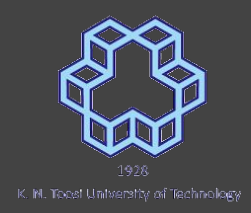

- $p(x_1, x_2, x_3, ..., x_m)$
- **•** Pairwise independence
	- $\circ$  Every pair of variables  $\mathsf{x}_{\mathsf{i}}$ ,  $\mathsf{x}_{\mathsf{j}}$  are independent
- Mutual Independence
	- $\circ$   $p(x_i |$  any **subset** of other variables  $) = p(x_i)$

$$
\circ \quad p(x_1, x_2, ..., x_m) = p(x_1) p(x_2) ... p(x_m)
$$

#### **Using structure**

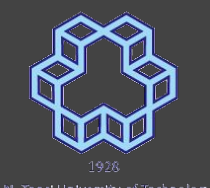

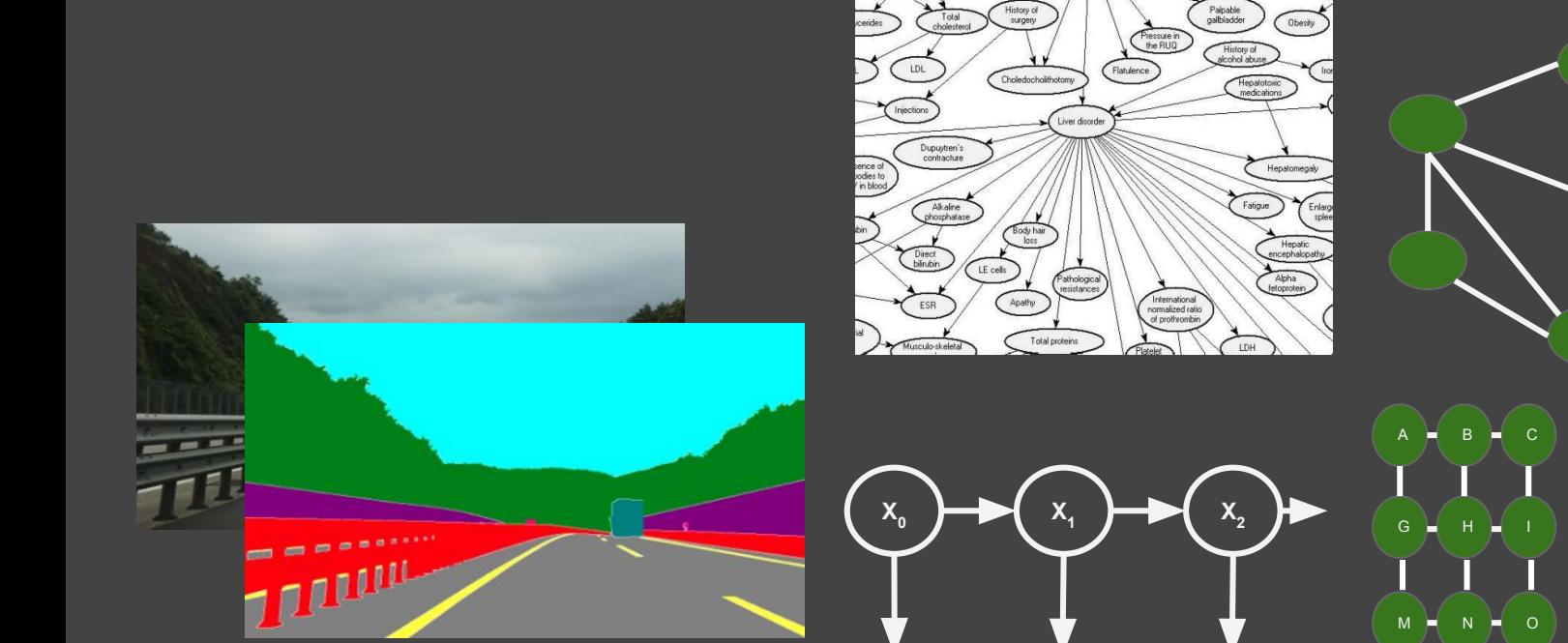

**Y**<sub>0</sub>

 $Y_1$ 

 $Y_2$ 

 $\overline{s}$   $\sqrt{\tau}$ 

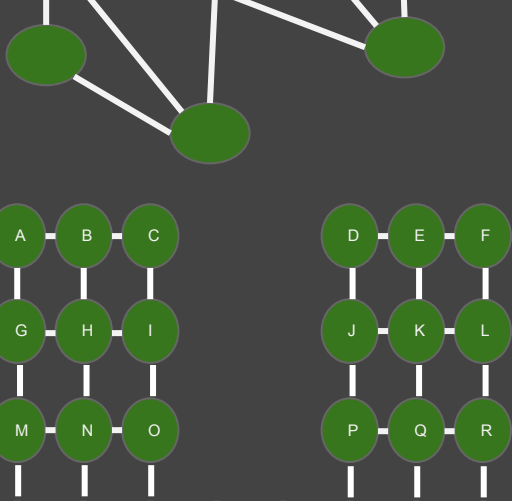

 $U = V \times V$  w  $X \times V \times I$ 

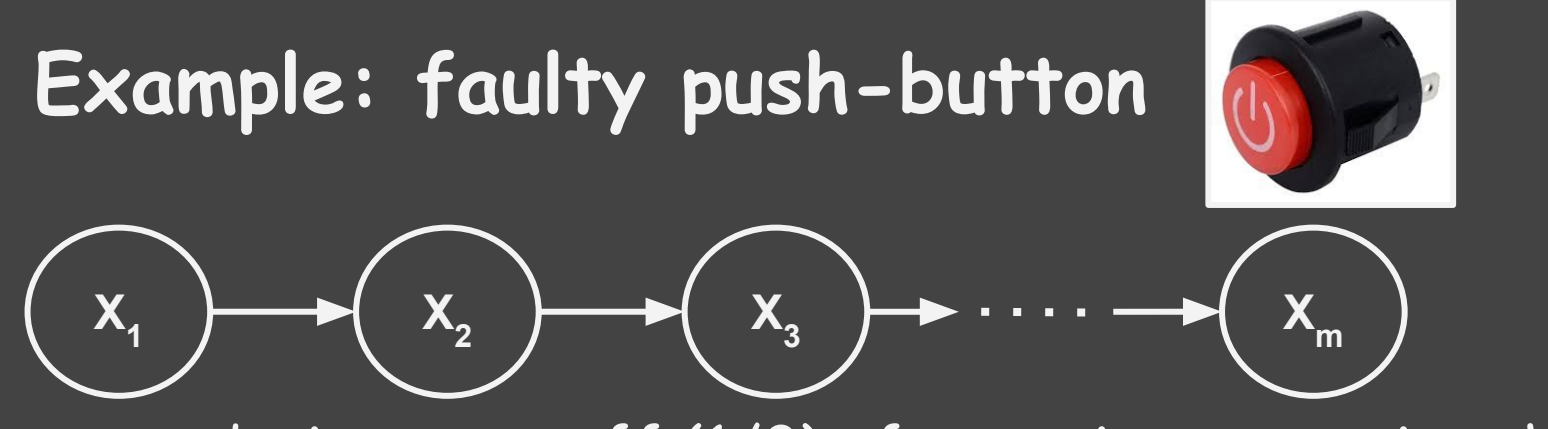

- $\bullet$   $\mathsf{x}_{\mathsf{n}}$  device on or off (1/0) after n times pressing the button
- button works with probability p

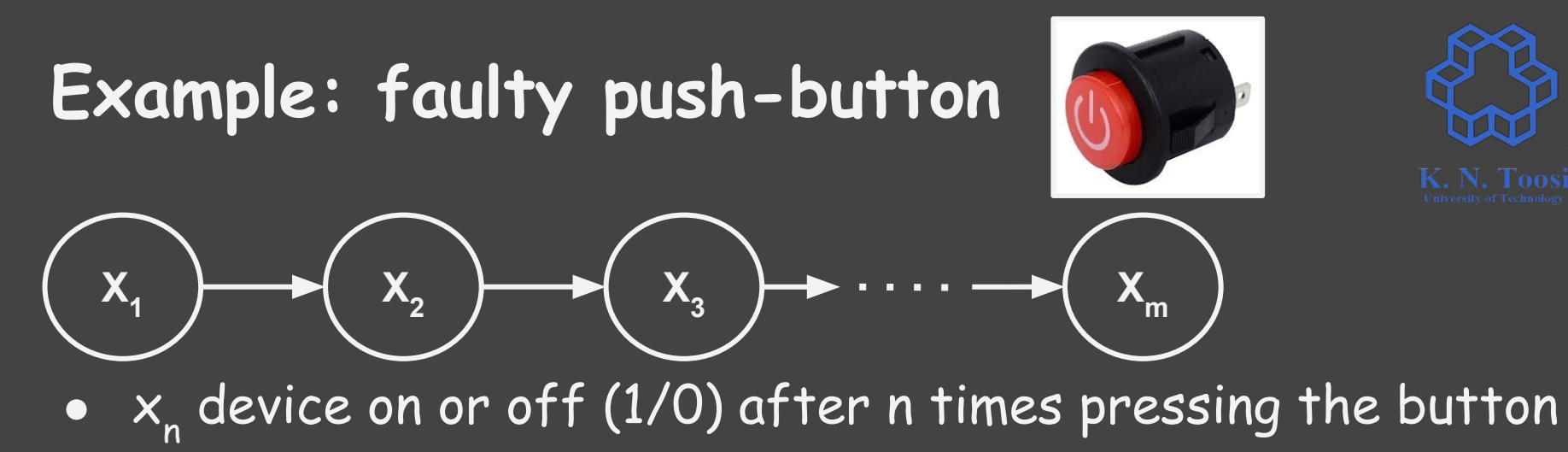

● button works with probability p if device is on, and with probability q if device is off

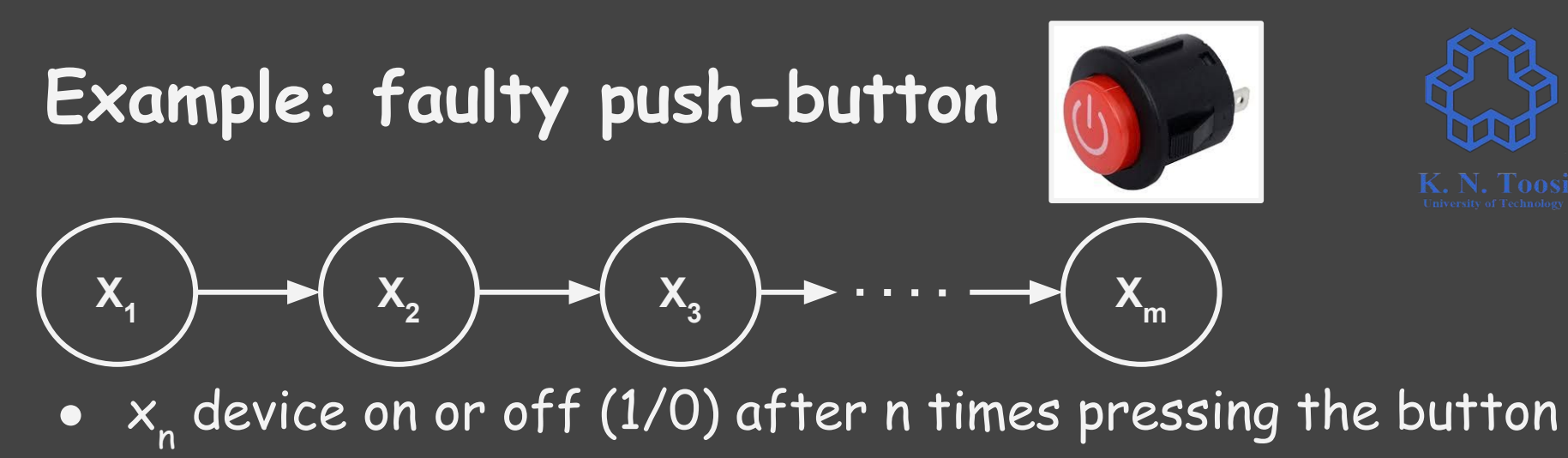

 $\bullet \;\;$  button works with probability  ${\sf p}_{\scriptscriptstyle \sf T}$  if device is on, and with probability  $q_t$  if device is off

$$
p(x_1, x_2, \ldots, x_m) \qquad x_i \in 0, 1 \quad \text{(2m-1 parameters)}
$$

 $p(x_1, x_2, \ldots, x_m) = p(x_1) \cdots p(x_m)$  (m parameters)

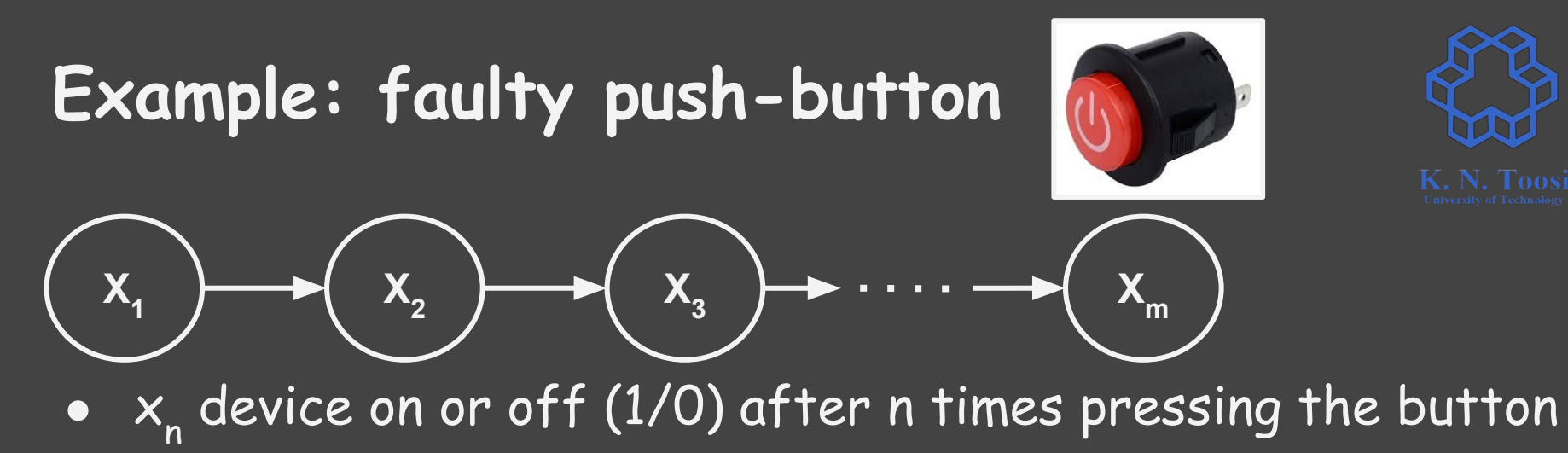

 $\bullet \;\;$  button works with probability  ${\sf p}_{\scriptscriptstyle \sf T}$  if device is on, and with probability  $q_t$  if device is off

#### **Example**

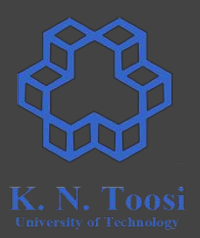

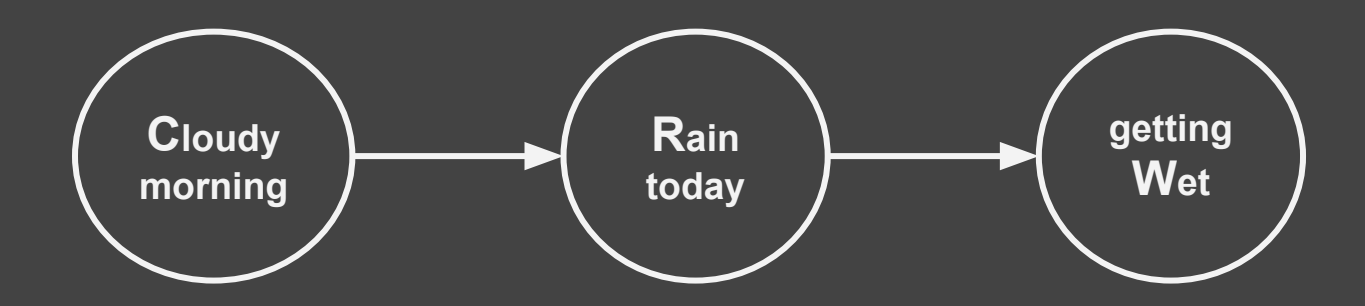

- Are "Having a cloudy morning" and "getting wet" dependent?
- $P(W | C) = P(W)$ ?

#### **Example**

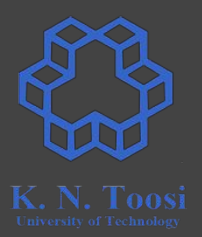

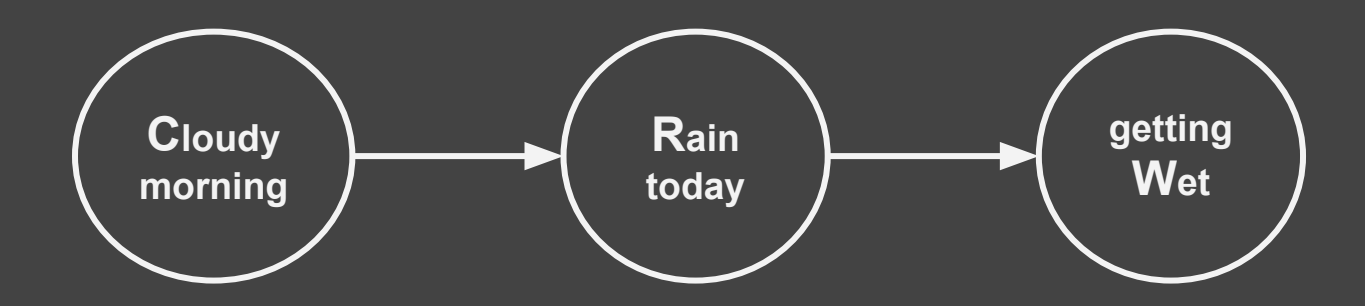

- Are "Having a cloudy morning" and "getting wet" dependent?
- $\bullet$  P(W | C)  $\neq$  P(W)

#### **Example**

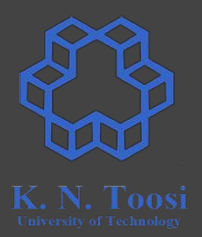

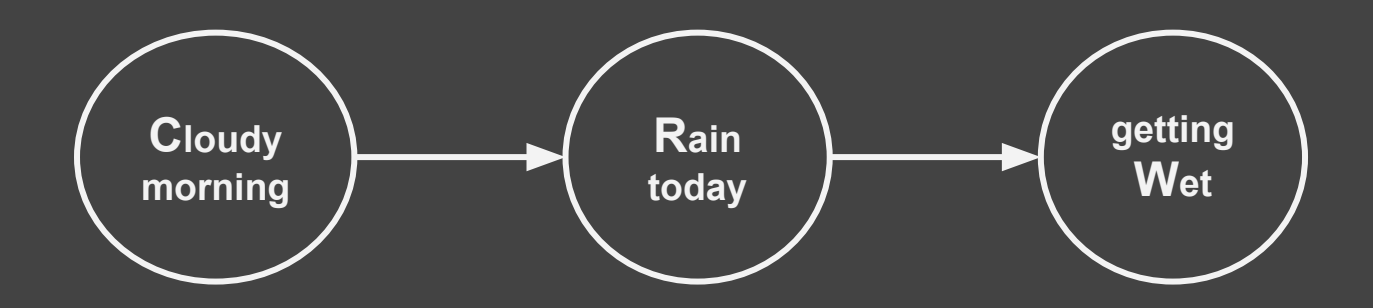

- Knowing that we had a rainfall
	- Are "Having a cloudy morning" and "getting wet" dependent?

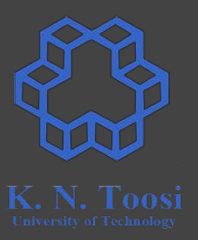

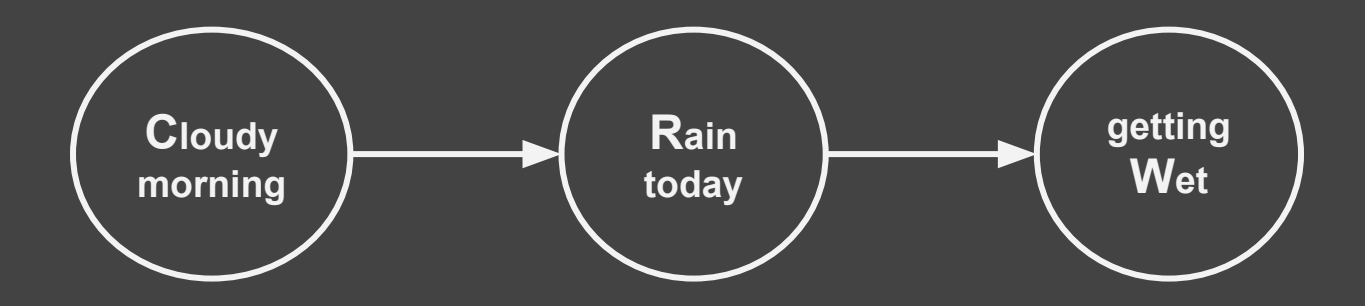

- Knowing that we had a rainfall
	- Are "Having a cloudy morning" and "getting wet" dependent?
	- $O \cap P(W \mid R, C) = P(W \mid R)$

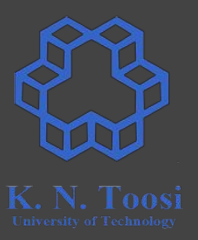

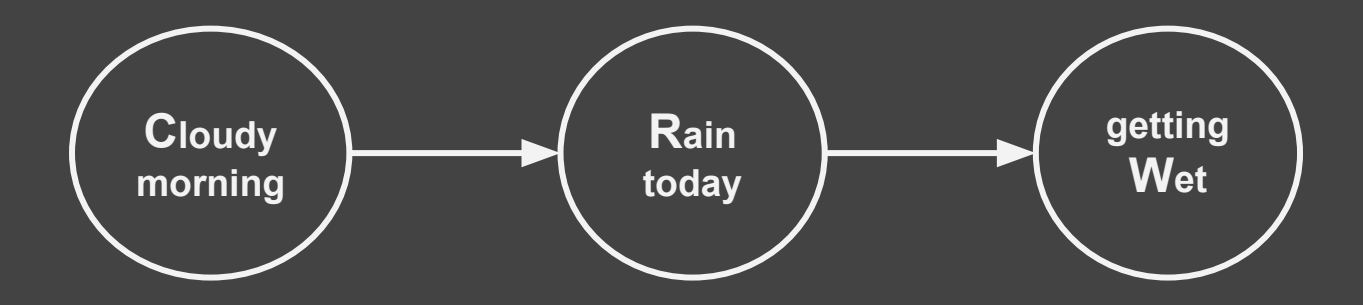

- Knowing that we had a rainfall
	- Are "Having a cloudy morning" and "getting wet" dependent?
	- $O \cap P(W \mid R, C) = P(W \mid R)$
	- $O \cap P(W, C | R) = P(W | R) P(C | R)$

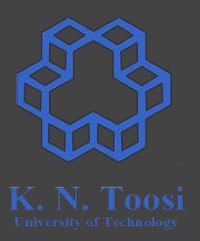

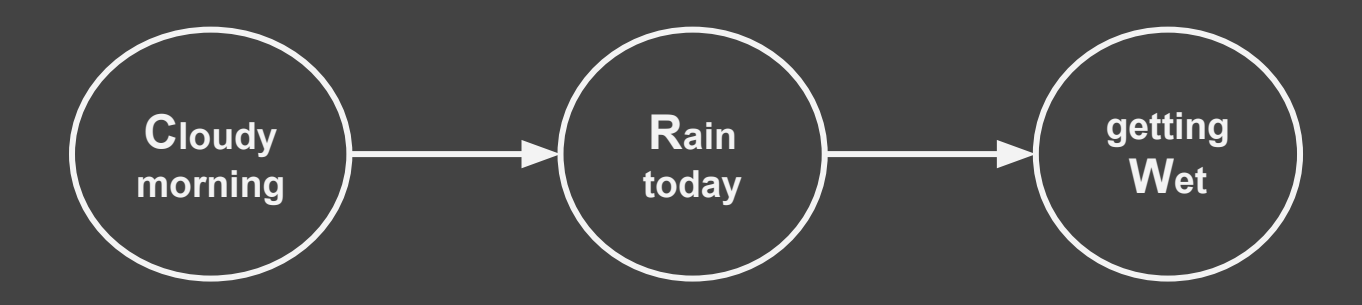

- Knowing that we had a rainfall
	- Are "Having a cloudy morning" and "getting wet" dependent?
	- $O \cap P(W \mid R, C) = P(W \mid R)$
	- $O \cap P(W, C | R) = P(W | R) P(C | R)$
- W and C are conditionally independent given R

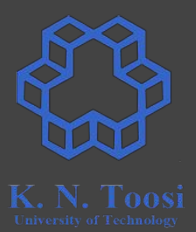

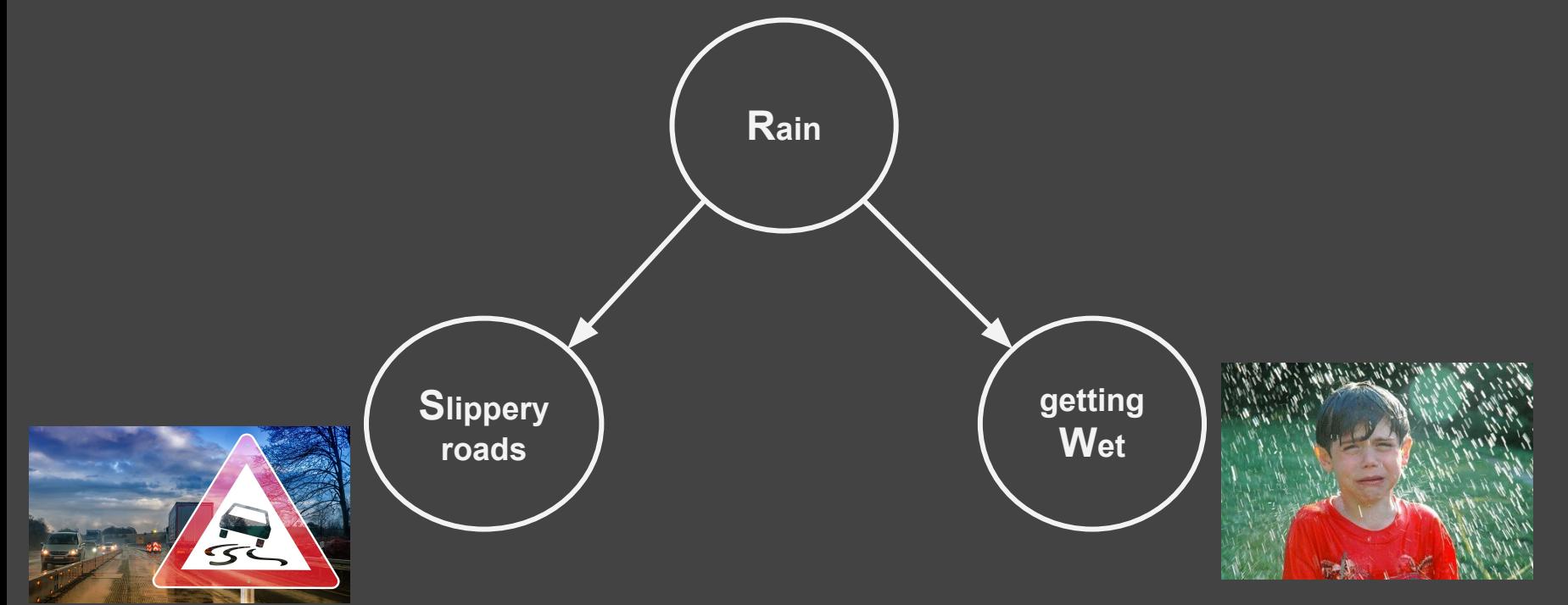

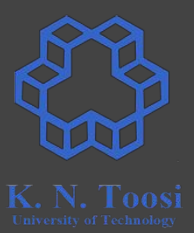

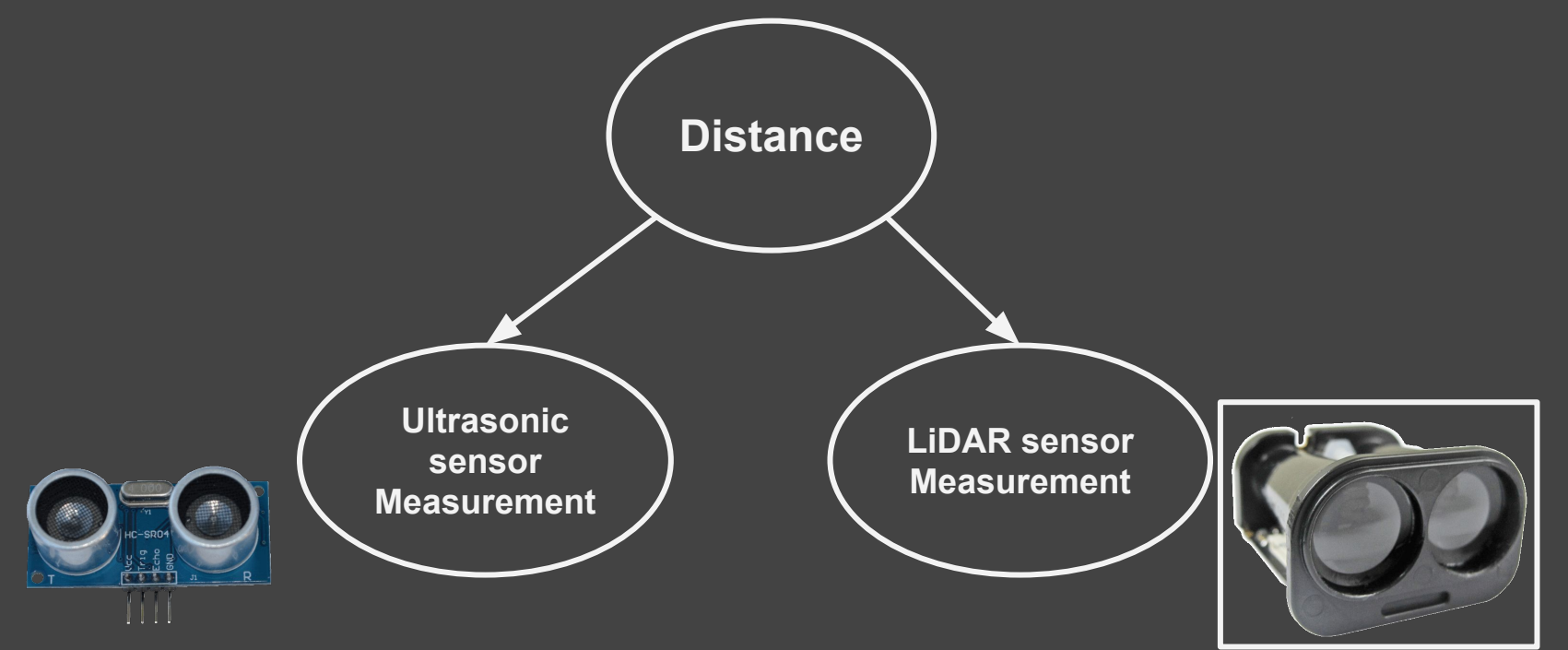

### **Conditioning can destroy independence**

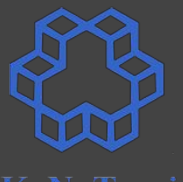

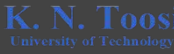

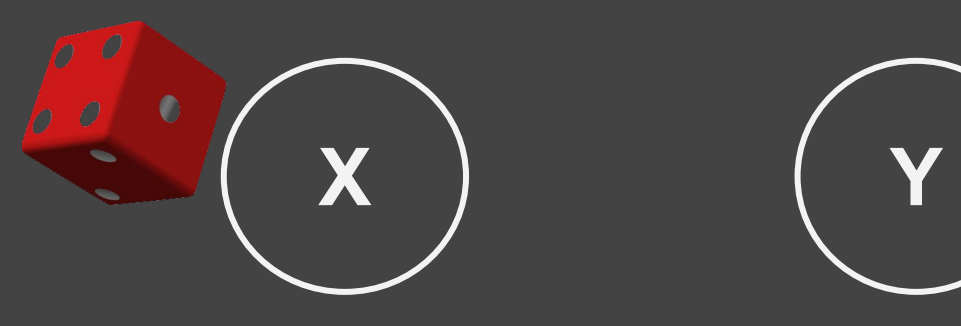

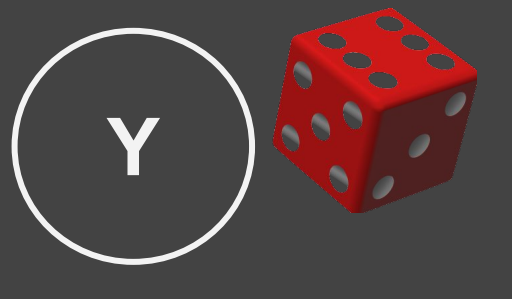

#### $P(X | Y) = P(X)$

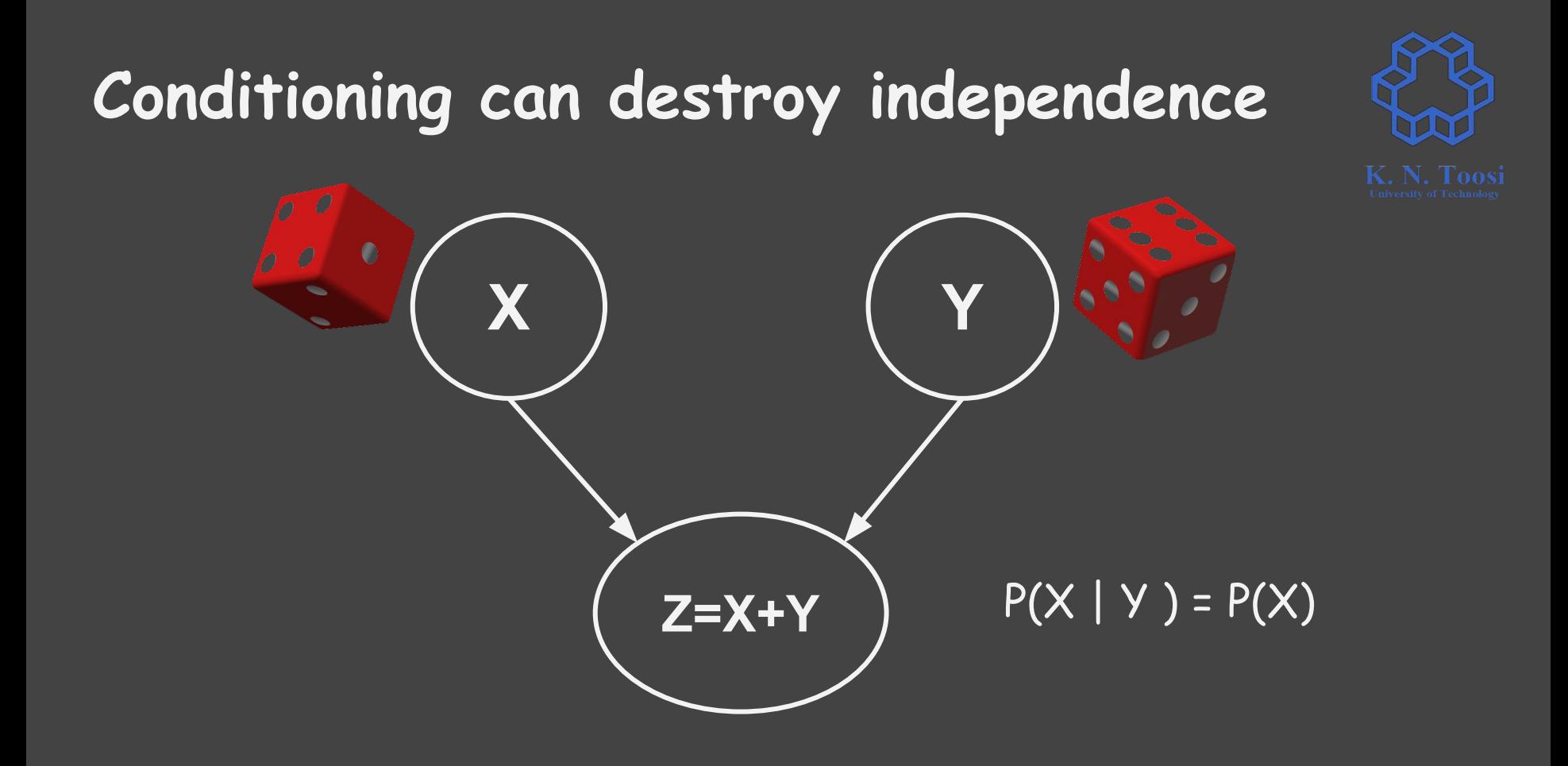

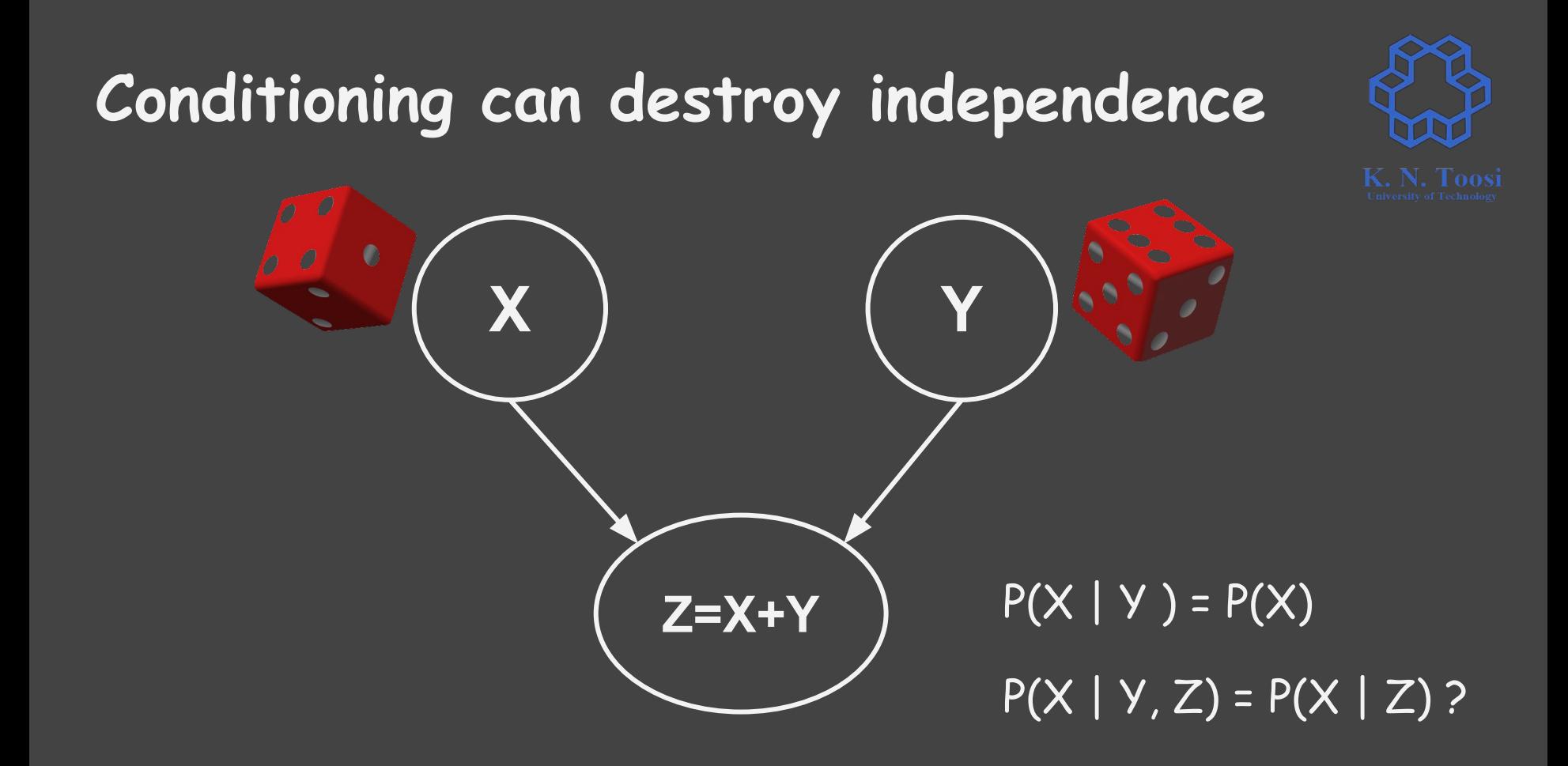

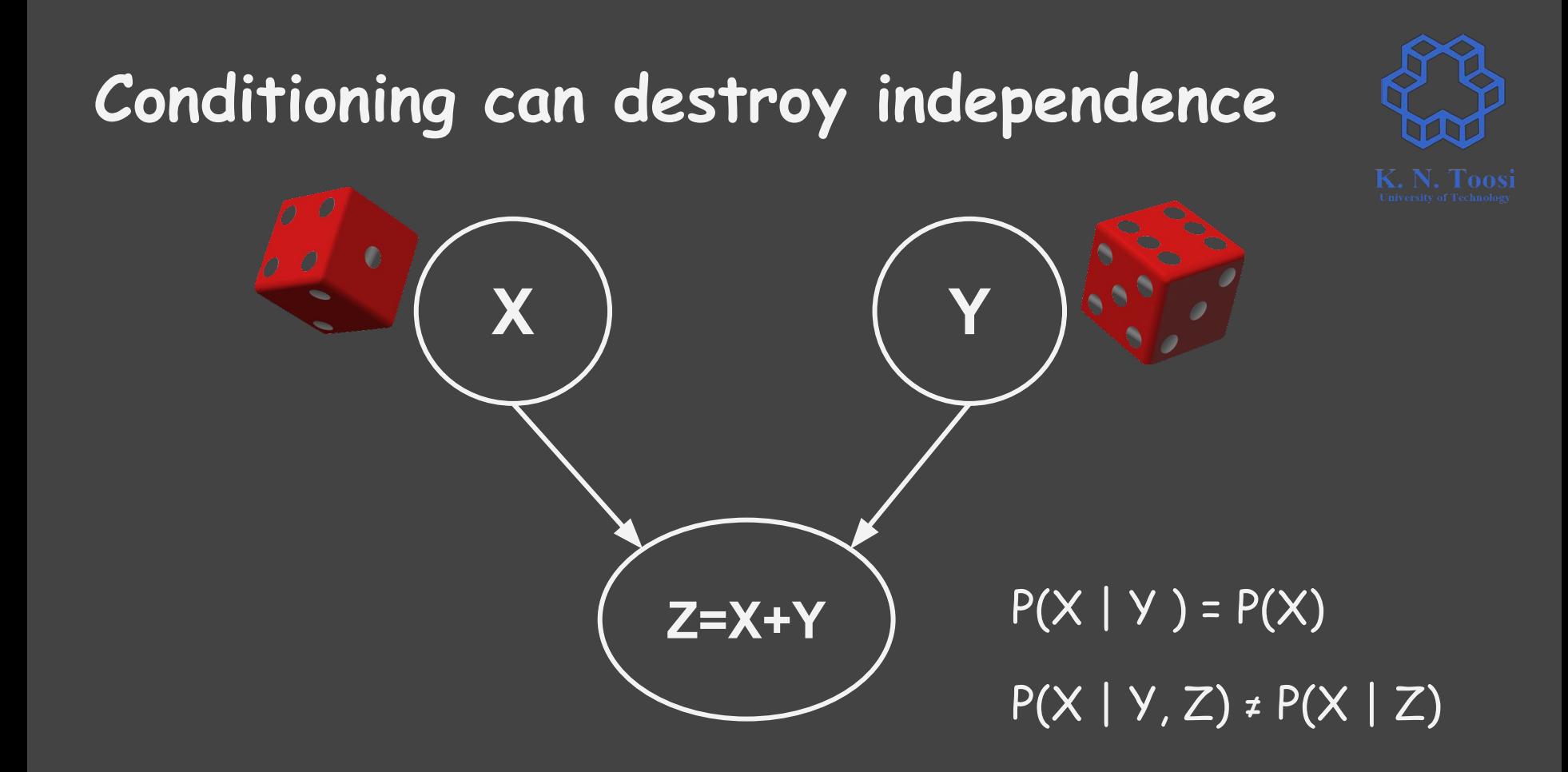

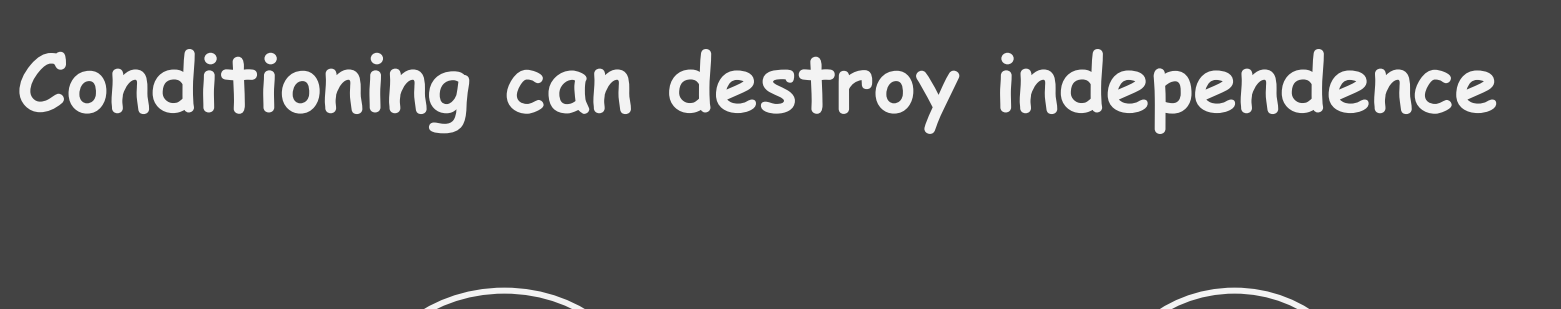

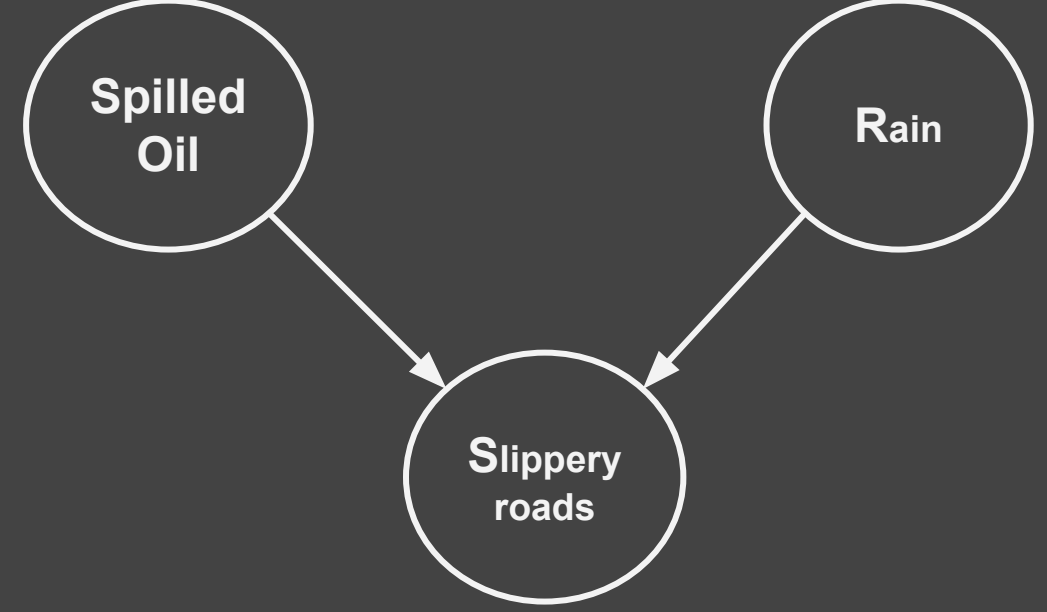

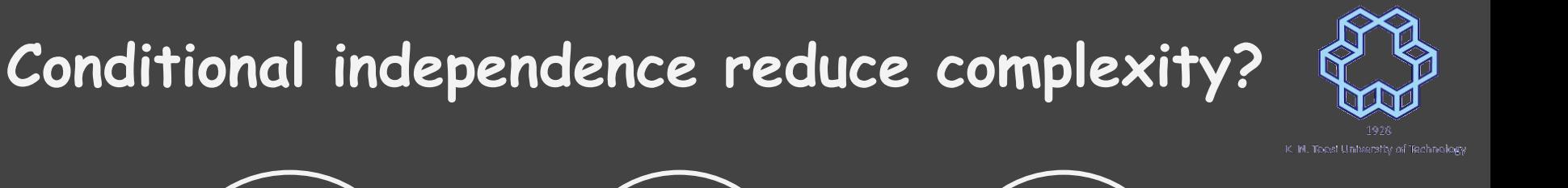

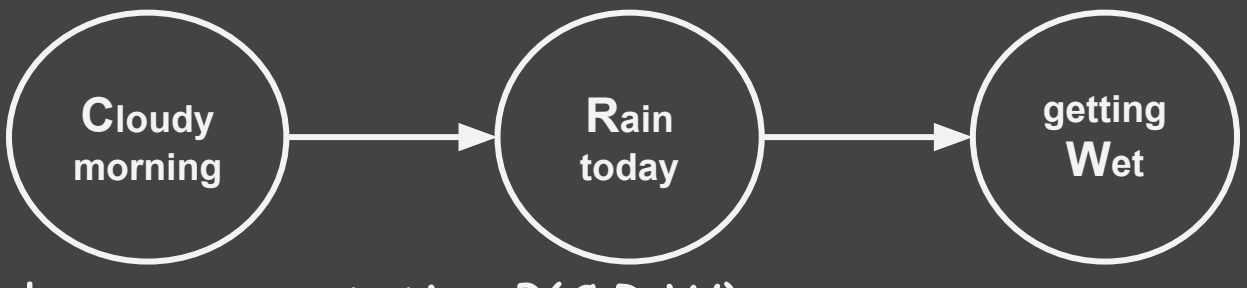

- Tabular representation  $P(C,R,W)$
- General case: how many independent parameters in general?

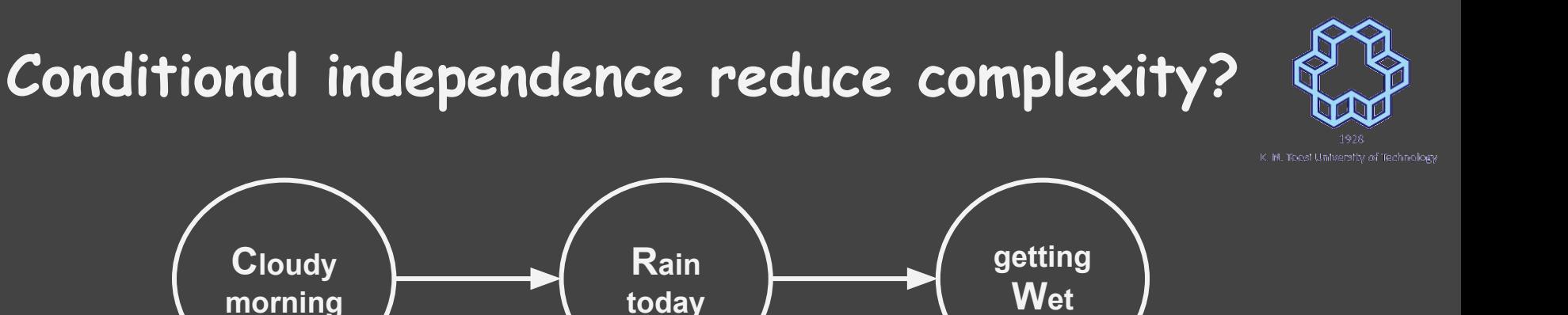

• Tabular representation  $P(C,R,W)$  $\bullet$  General case: how many independent parameters in general?  $7$ 

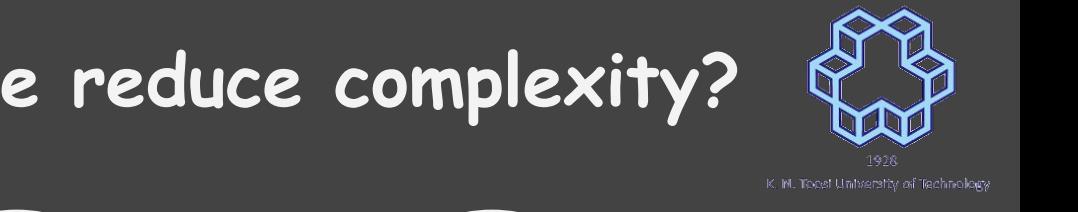

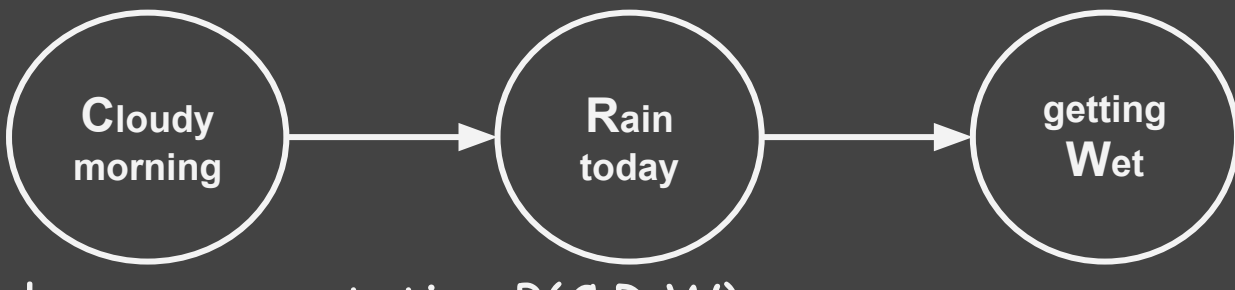

- $\bullet$  Tabular representation  $P(C,R,W)$
- $\bullet$  General case: how many independent parameters in general?  $7$
- Fully independent case:  $P(C,R,W)$  =  $P(C) P(R) P(W)$ 
	- How many parameters?

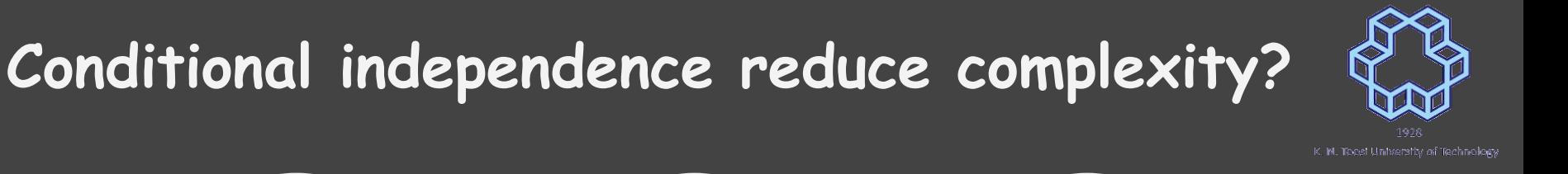

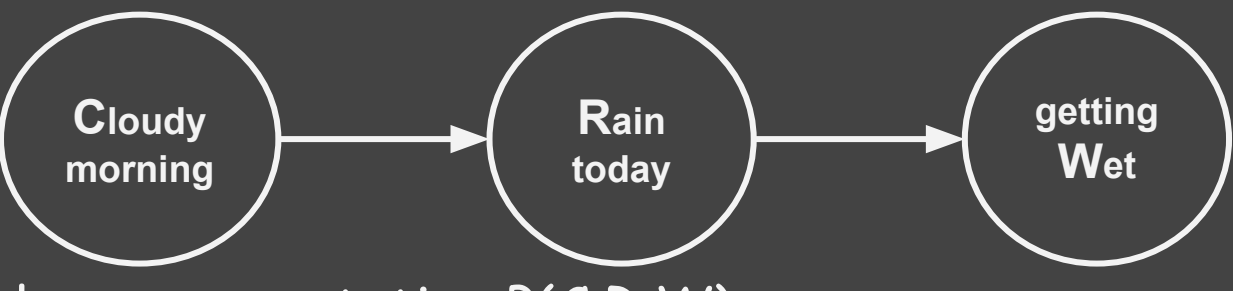

- $\bullet$  Tabular representation  $P(C,R,W)$
- $\bullet$  General case: how many independent parameters in general?  $7$
- Fully independent case:  $P(C,R,W)$  =  $P(C) P(R) P(W)$ 
	- How many parameters? 3

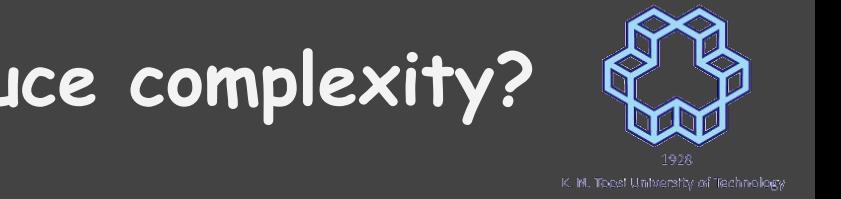

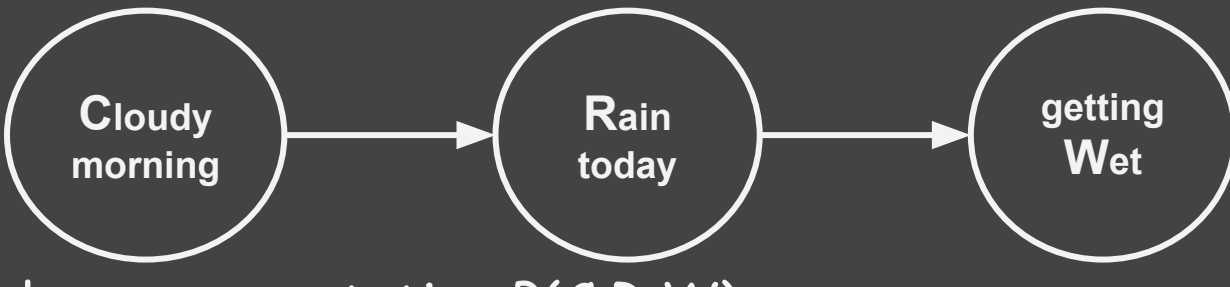

- $\bullet$  Tabular representation  $P(C,R,W)$
- $\bullet$  General case: how many independent parameters in general?  $7$
- Fully independent case:  $P(C,R,W)$  =  $P(C) P(R) P(W)$ 
	- How many parameters? 3
- Conditionally independent:  $P(C,R,W)$ :  $P(W | R, C) = P(W | R)$ 
	- How many parameters?

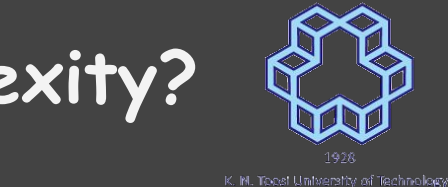

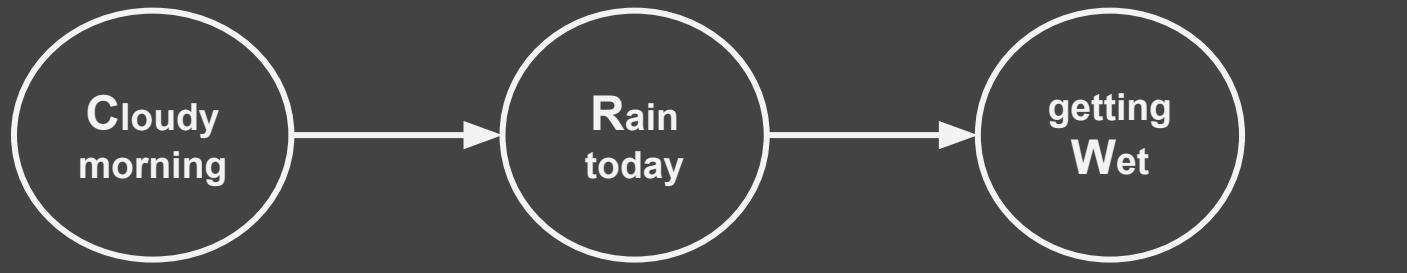

- Conditionally independent:  $P(C,R,W) = P(W | R, C) = P(W | R)$ 
	- How many parameters?
	- $O \big[ P(C,R,W) = P(W \mid C, R) P(C,R) = P(W \mid R) P(C,R)$

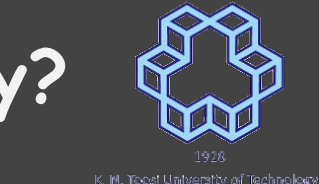

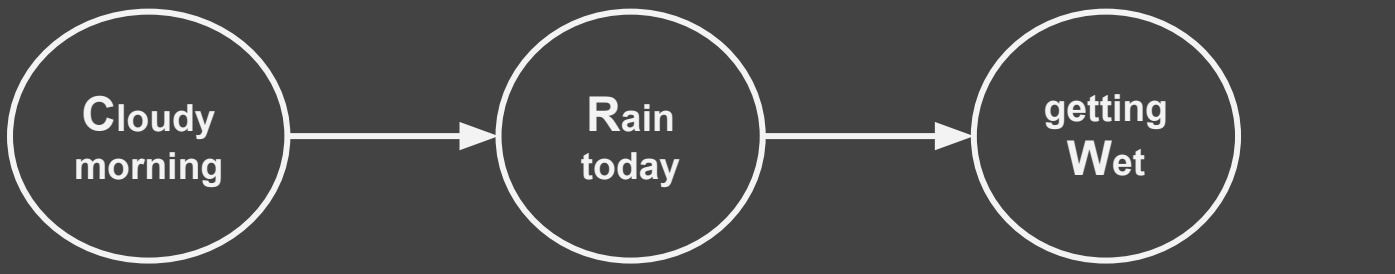

- Conditionally independent:  $P(C,R,W) = P(W | R, C) = P(W | R)$ 
	- How many parameters?
	- $\overline{P(C,R,W)} = P(W | C, R) P(C,R) = P(W | R) P(C,R)$
	- $\circ$  P(W | R):
	- $O \cap P(C,R)$ :

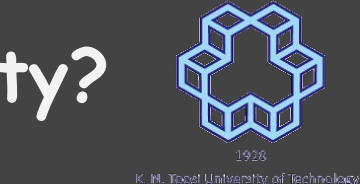

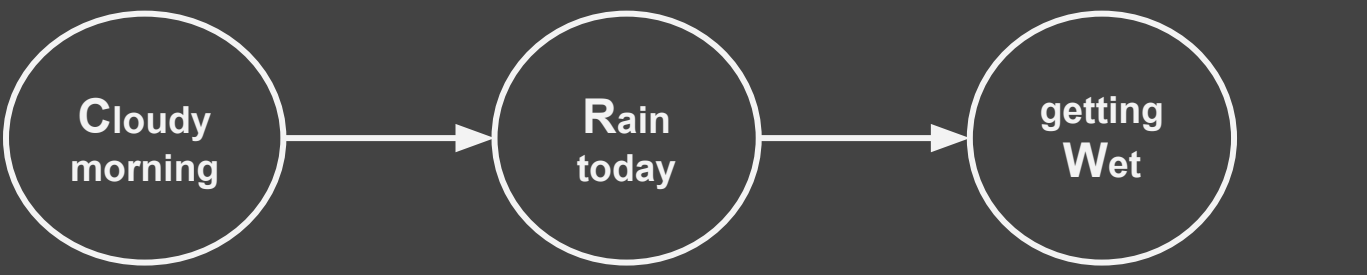

- Conditionally independent:  $P(C,R,W) = P(W | R, C) = P(W | R)$ 
	- How many parameters?
	- $O \big[ P(C,R,W) = P(W \mid C, R) P(C,R) = P(W \mid R) P(C,R)$
	- $\circ$  P(W | R): P(W = 0| R = 0), P(W = 0| R = 1) : 2 parameters
	- $\circ$  P(C,R):

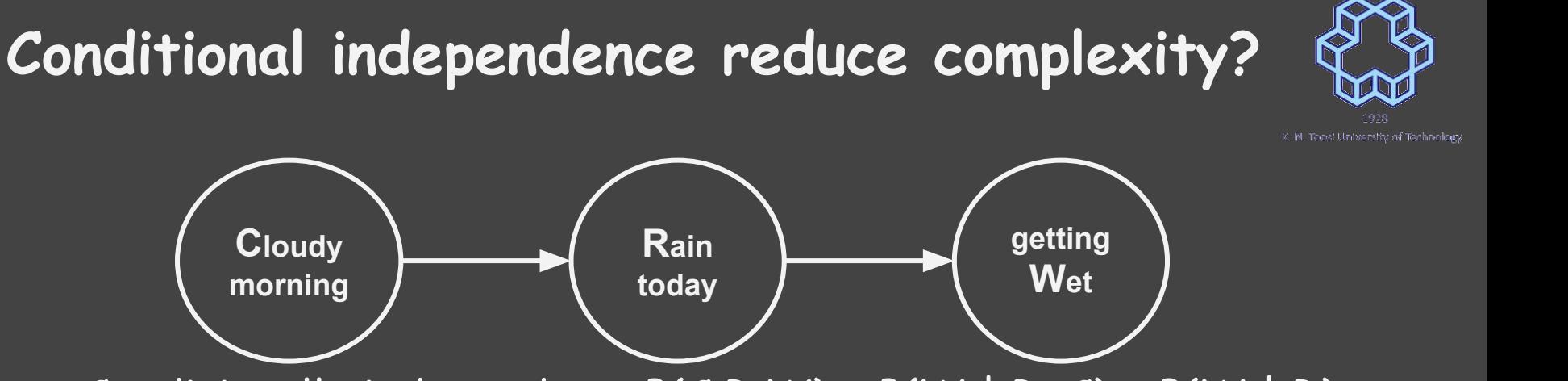

- Conditionally independent:  $P(C,R,W) = P(W | R, C) = P(W | R)$ 
	- How many parameters?
	- $O \big[ P(C,R,W) = P(W \mid C, R) P(C,R) = P(W \mid R) P(C,R)$
	- $\circ$  P(W | R): P(W = 0| R = 0), P(W = 0| R = 1) : 2 parameters
	- $\circ$  P(C,R): 3 parameters
- $O \tP(C,R,W) = P(W \mid C, R) P(C,R)$ : 5 parameters
- P(C,R): 3 parameters
- $\circ$  P(W | R): P(W = 0| R = 0), P(W = 0| R = 1) : 2 parameters
- $O \big[ P(C,R,W) = P(W \mid C, R) P(C,R) = P(W \mid C) P(C,R)$
- How many parameters?
- Conditionally independent:  $P(C,R,W) = P(W | R, C) = P(W | R)$

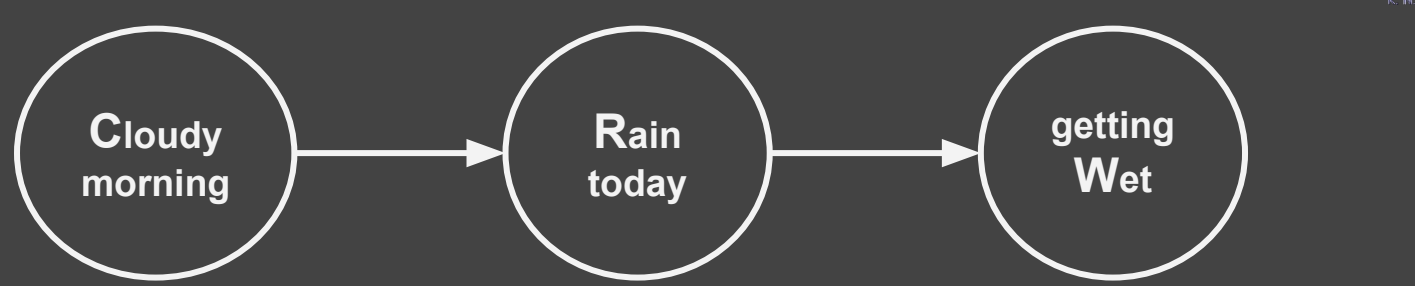

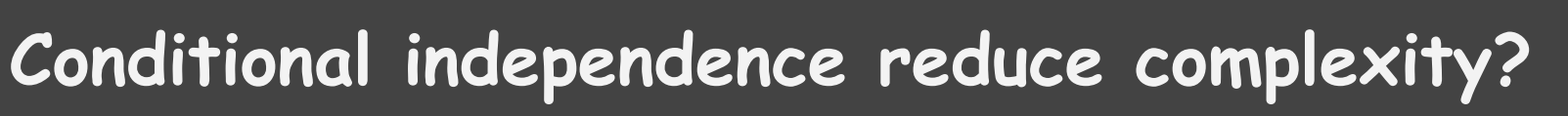

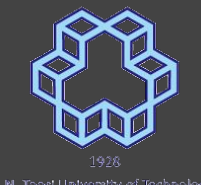

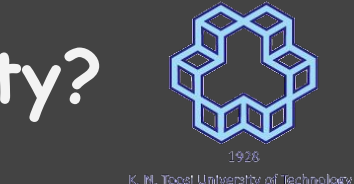

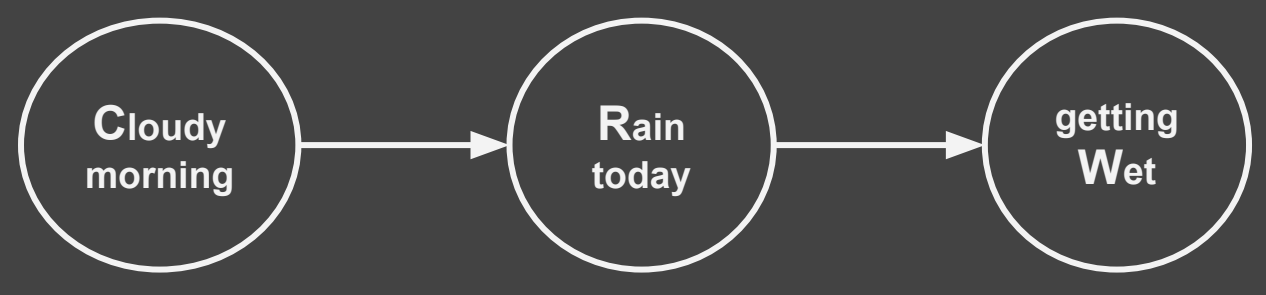

- Tabular representation  $P(C,R,W)$
- General case: 7 parameters
- Fully independent case: 3 parameters
- Conditionally independent: 5 parameters

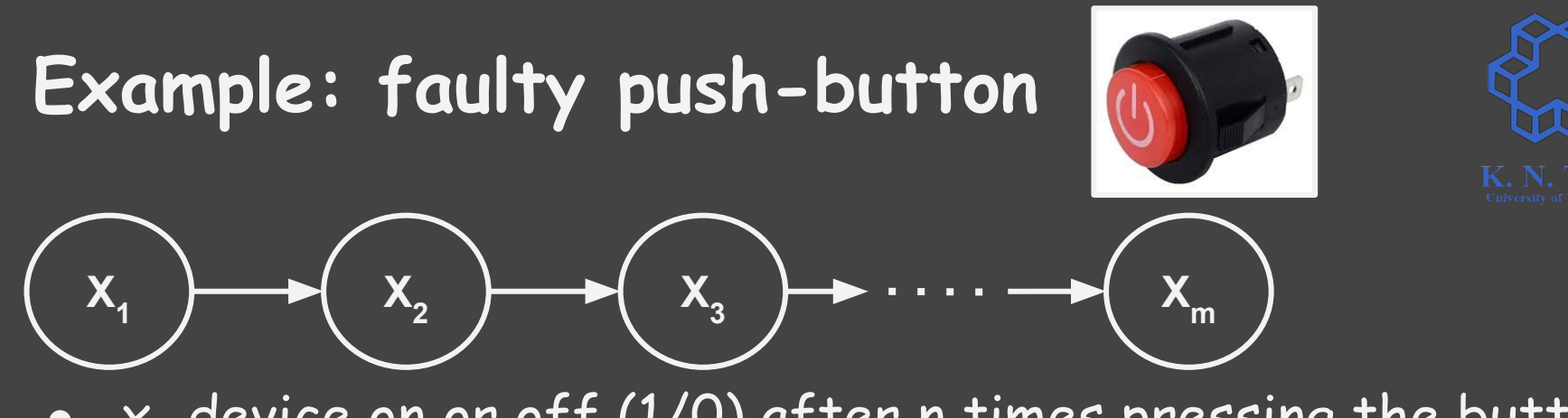

- $\bullet$   $\mathsf{x}_{\mathsf{n}}$  device on or off (1/0) after n times pressing the button
- $\bullet$  button works with probability  $p_{_1}$  if device is on, and with probability  $q_t$  if device is off

$$
p(x_1, x_2, \ldots, x_m) \qquad x_i \in {0, 1 \quad \text{(2m-1 parameters)}}
$$

$$
p(x_1,x_2,\ldots,x_m)=p(x_1)\cdots p(x_m) \hspace{0.2cm} \text{(m parameters)}
$$

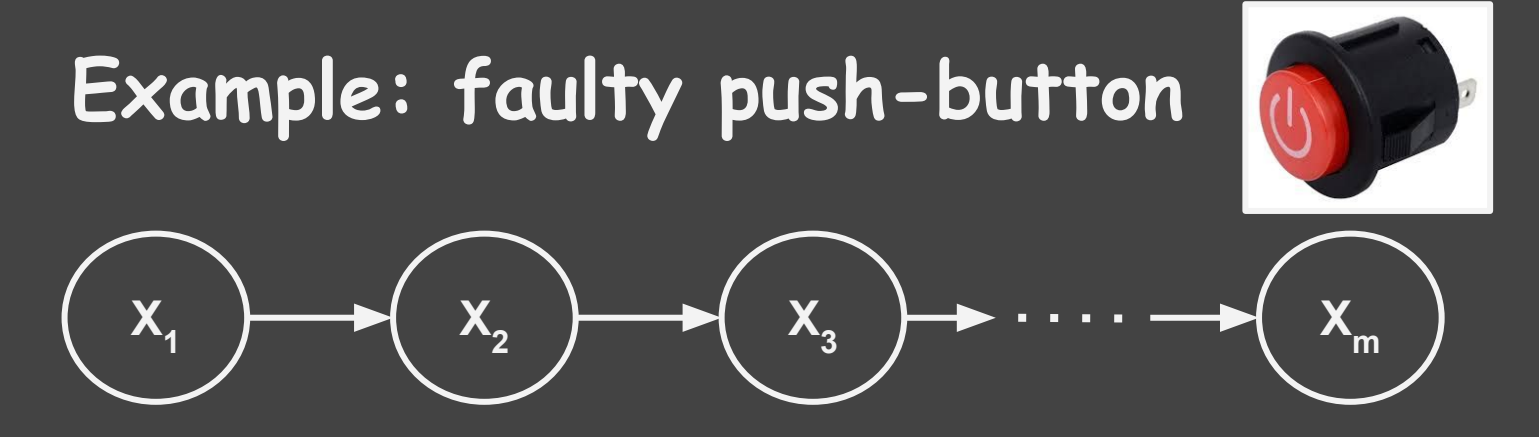

Observation:

$$
p(x_{1} | x_{1-1}, x_{1-2}, ..., x_{2}, x_{1}) = ?
$$

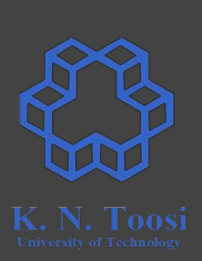

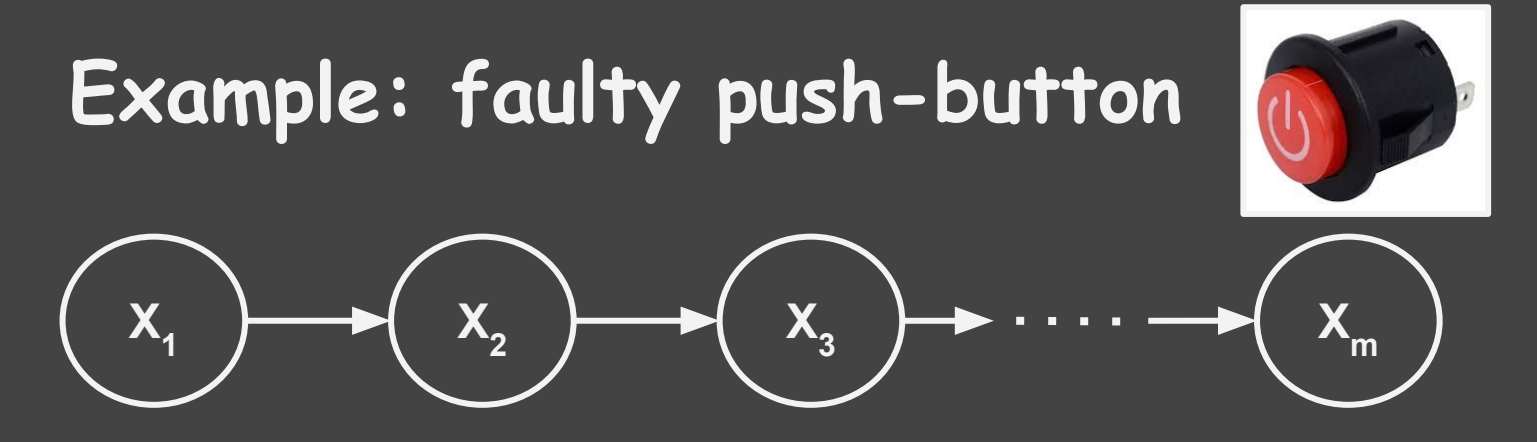

Observation:

$$
p(x_{1} | x_{1} | x_{1} | x_{1} | x_{1} | x_{1} | x_{1}) = p(x_{1} | x_{1})
$$

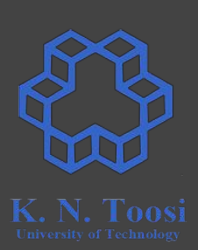

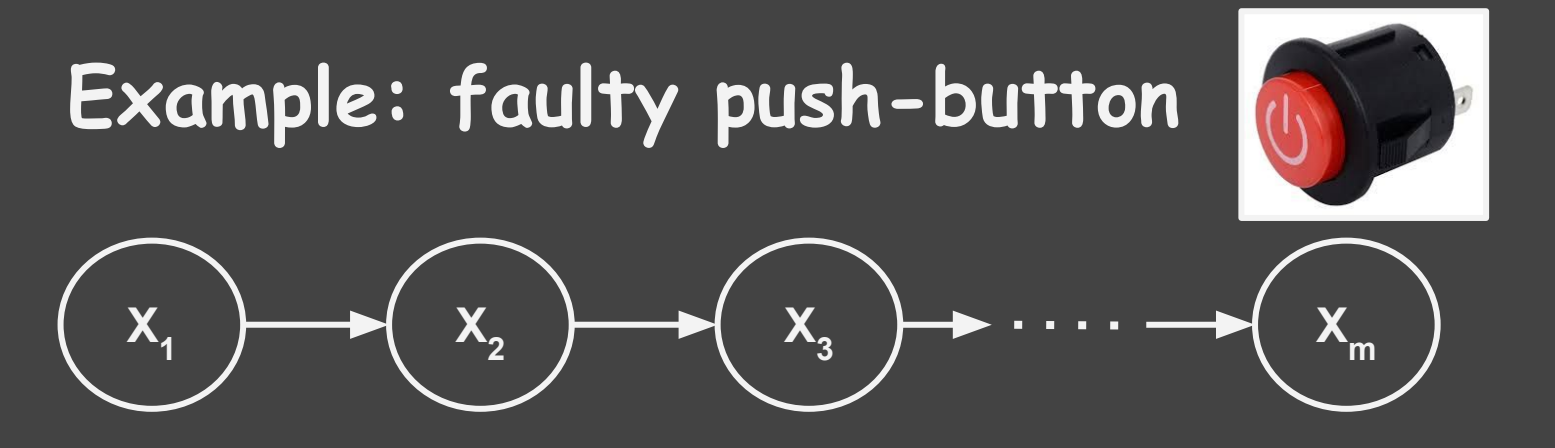

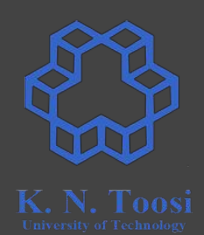

#### Observation:

$$
p(x_{1} | x_{1-1}, x_{1-2}, ..., x_{2}, x_{1}) = p(x_{1} | x_{1-1})
$$

this is is meaning of arrows  $\rightarrow$  (directional edges) in the above graph (more on this later)

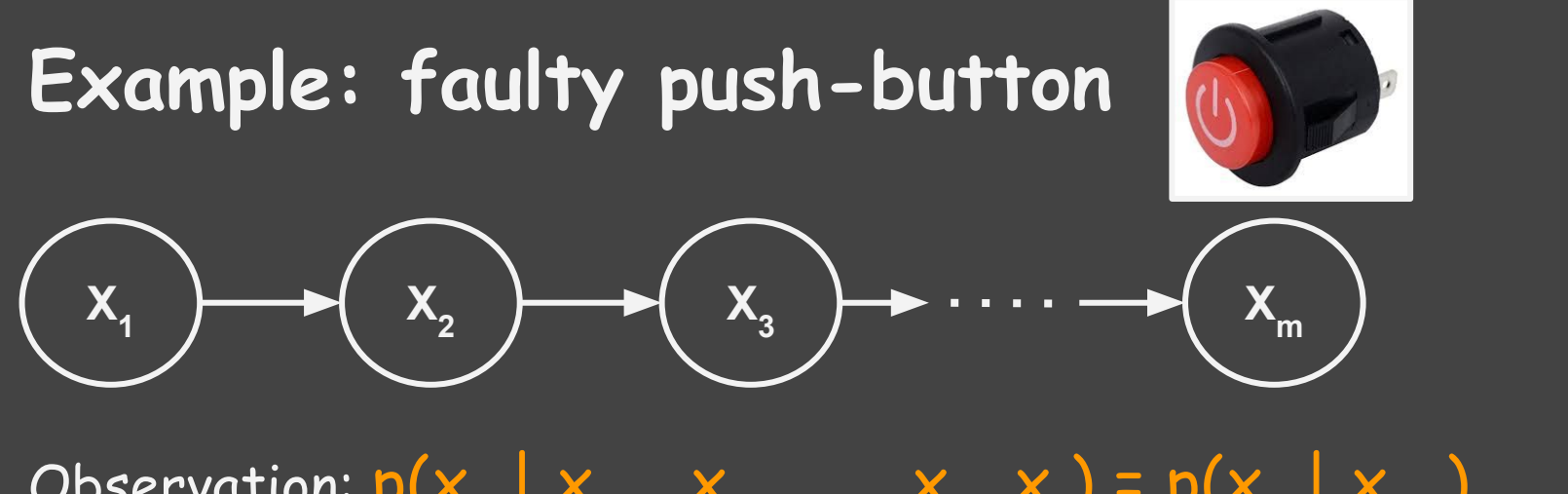

Observation: 
$$
p(x_1 | x_{1,1}, x_{1,2}, ..., x_2, x_1) = p(x_1 | x_{1,1})
$$
  
 $p(x_1, x_2, ..., x_m) = p(x_m | x_1, x_2, ..., x_{m-1}) p(x_1, x_2, ..., x_{m-1})$ 

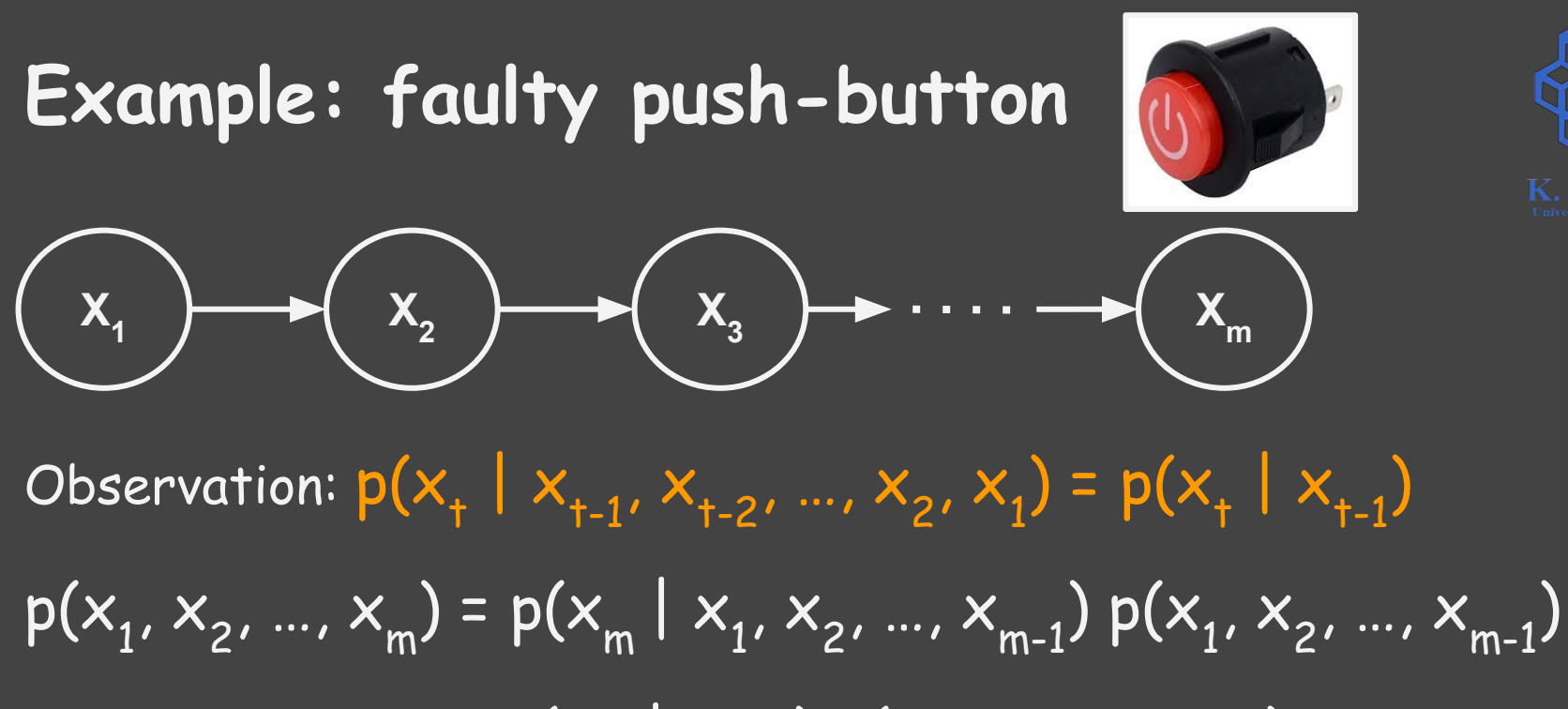

=  $p(x_m | x_{m-1}) p(x_1, x_2, ..., x_{m-1})$ 

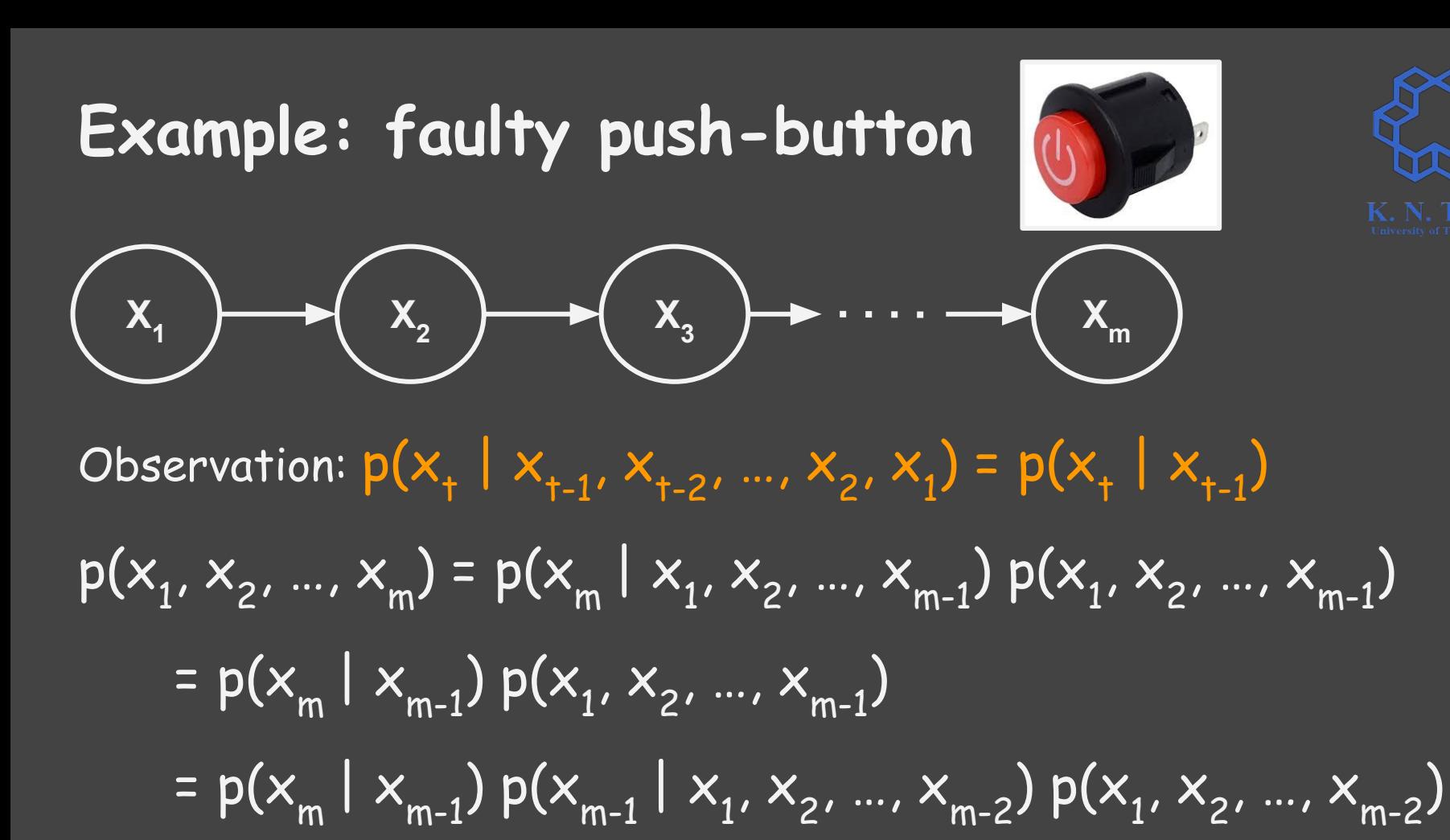

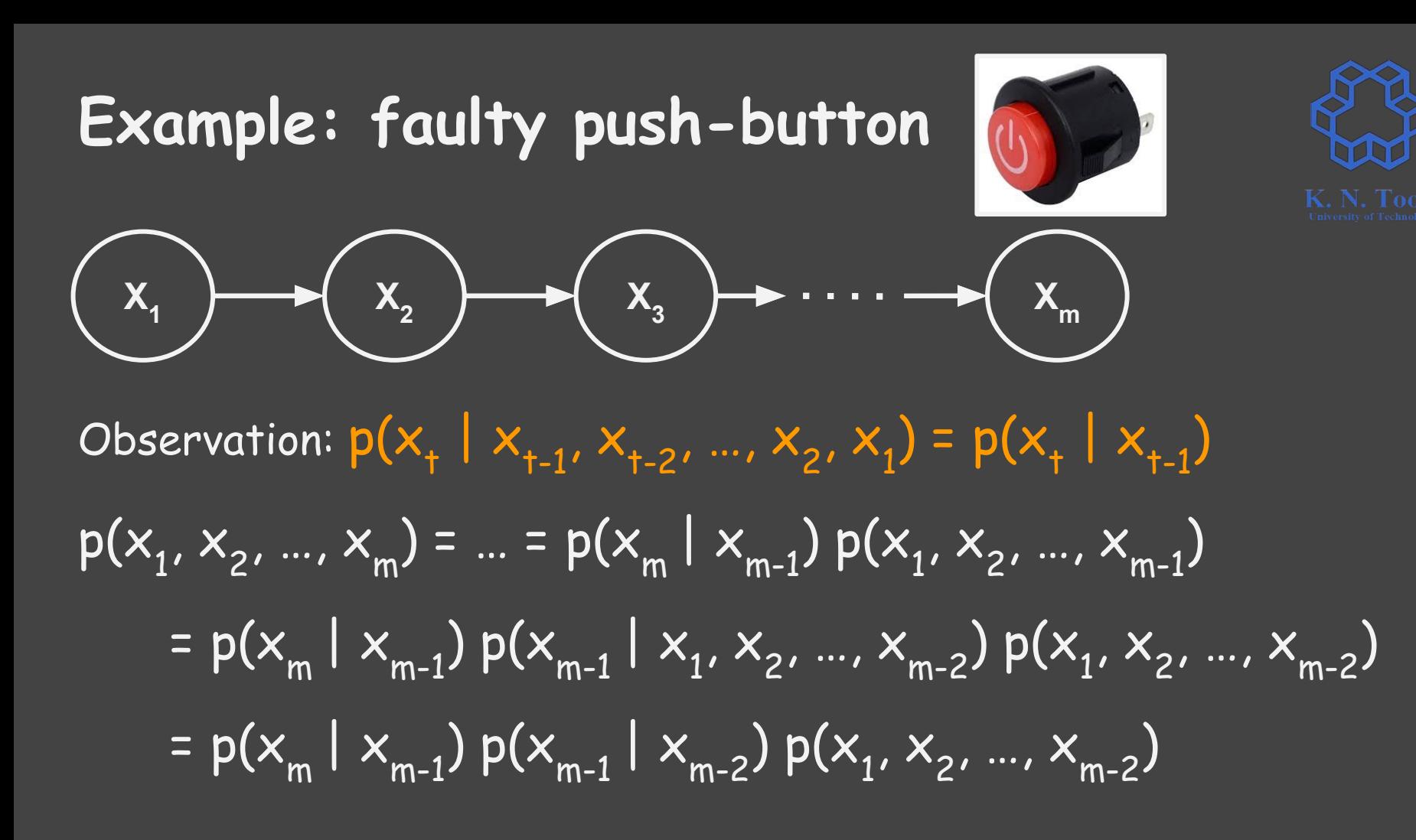

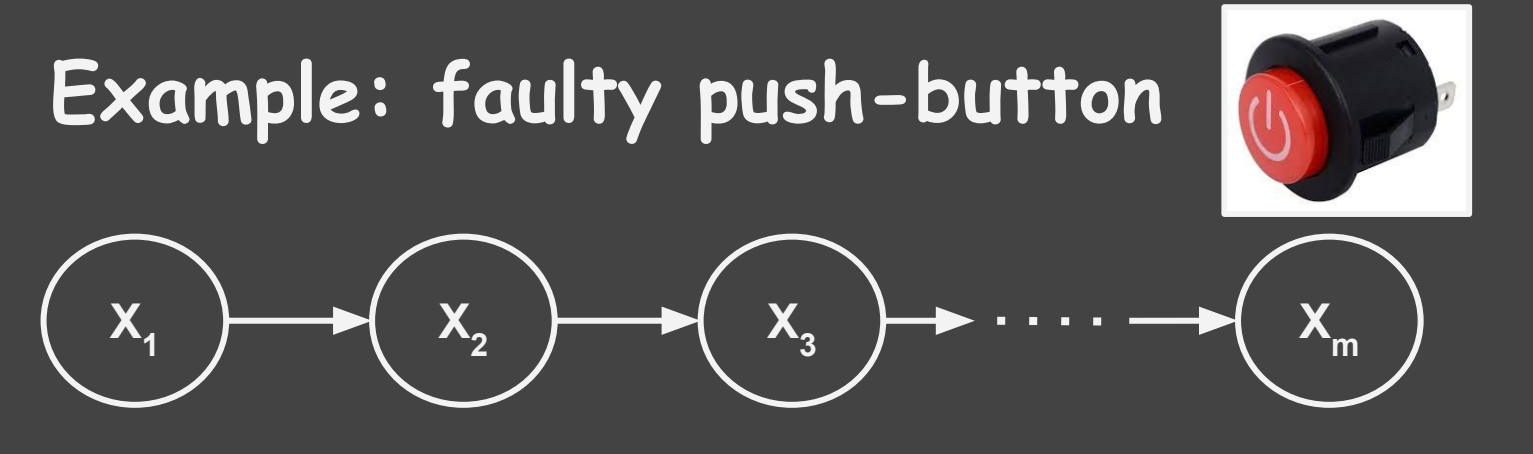

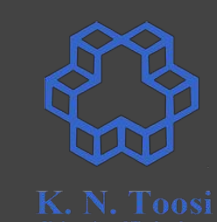

Observation:  $p(x_1 | x_1, x_2, ..., x_2, x_1) = p(x_1 | x_1)$  $p(x_1, x_2, ..., x_m) = ...$ 

=  $p(x_m | x_{m-1}) p(x_{m-1} | x_{m-2}) ... p(x_4 | x_3) p(x_3 | x_2) p(x_2, x_1)$ 

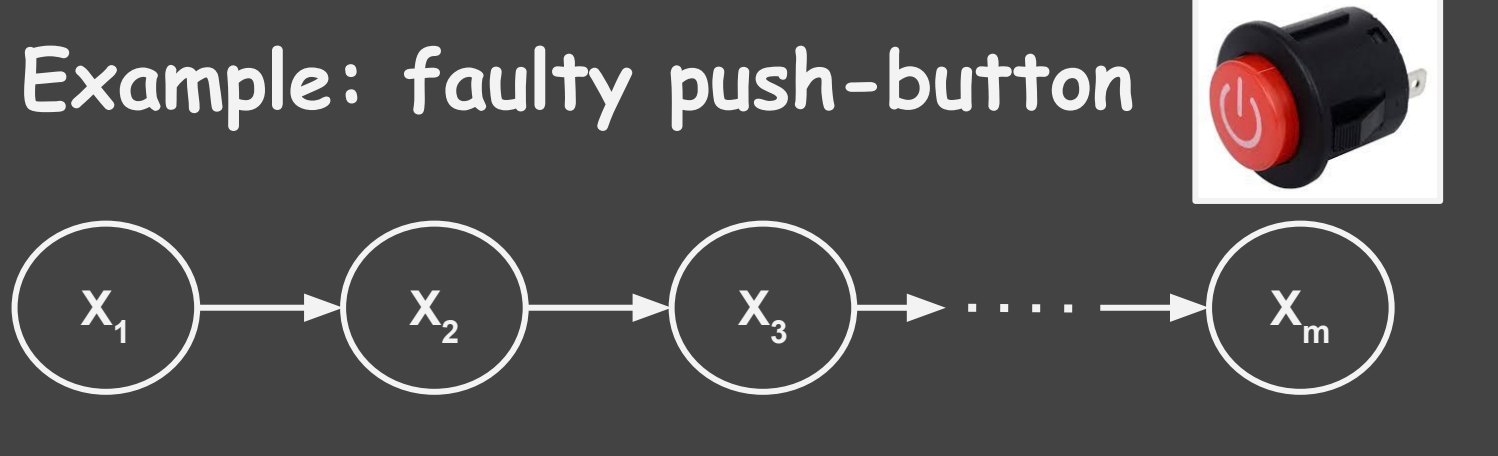

Observation:  $p(x_1 | x_1, x_2, ..., x_2, x_1) = p(x_1 | x_1)$ 

$$
p(x_1, x_2, ..., x_m) = ...
$$

= 
$$
p(x_m | x_{m-1}) p(x_{m-1} | x_{m-2}) ... p(x_4 | x_3) p(x_3 | x_2) p(x_2, x_1)
$$
  
=  $p(x_m | x_{m-1}) p(x_{m-1} | x_{m-2}) ... p(x_4 | x_3) p(x_3 | x_2) p(x_2 | x_1)$   
 $p(x_1)$ 

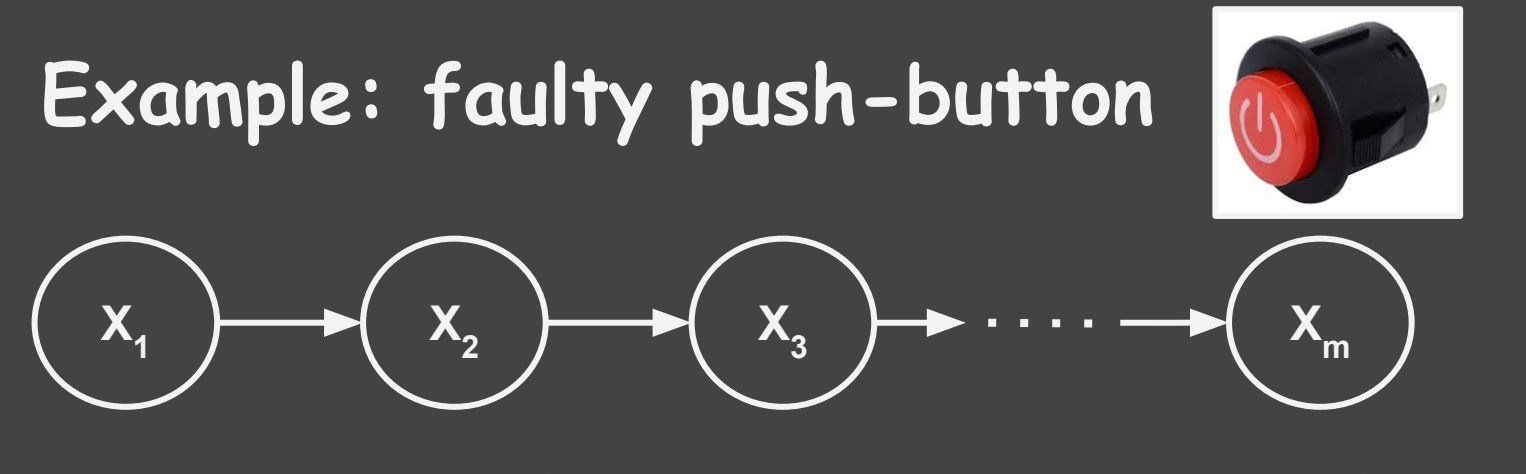

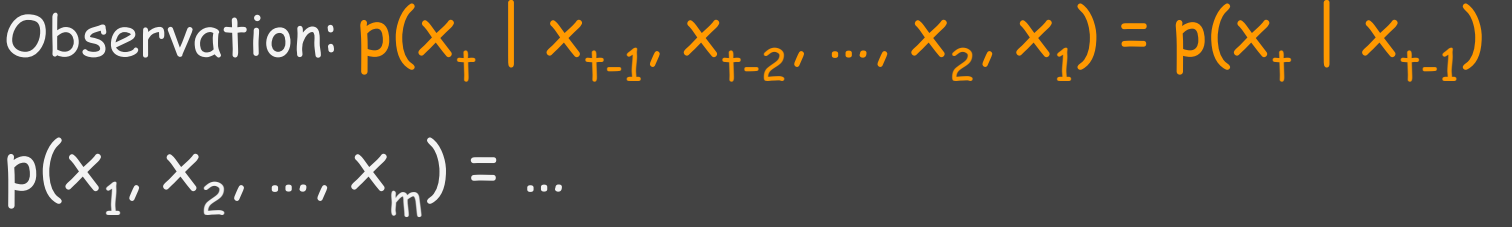

= p(x1 ) p(x2 |x1 ) p(x3 |x2 ) … p(xm-1 |xm-2) p(xm |xm-1)

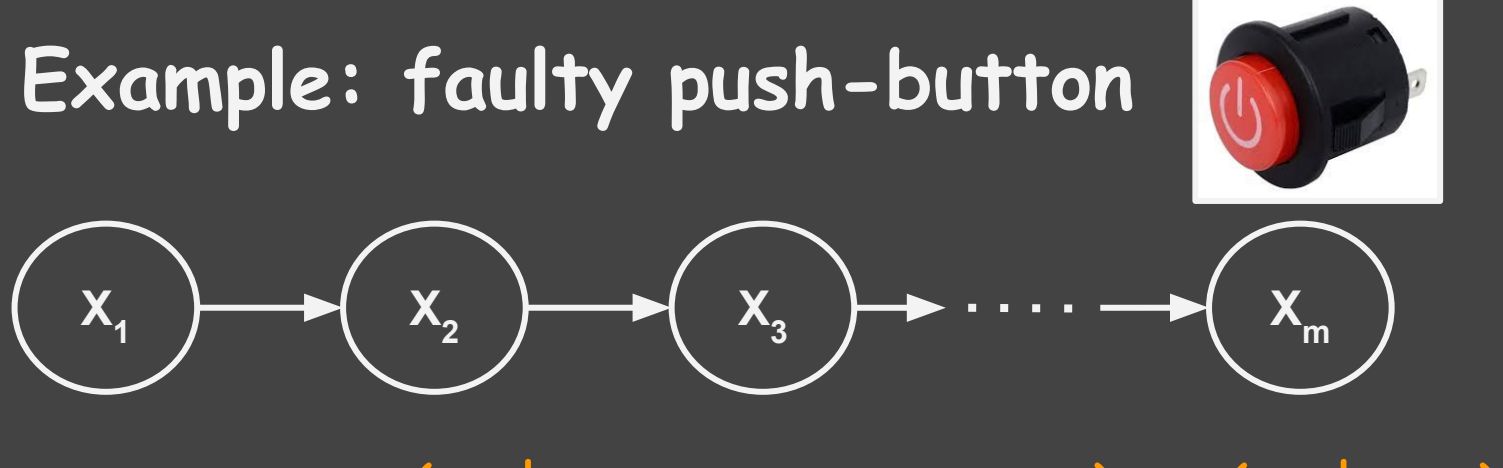

Observation:  $p(x_1 | x_1, x_2, ..., x_2, x_1) = p(x_1 | x_1)$ 

$$
p(x_1, x_2, ..., x_m) = ...
$$

= 
$$
p(x_1) p(x_2 | x_1) p(x_3 | x_2) ... p(x_{m-1} | x_{m-2}) p(x_m | x_{m-1})
$$

How many parameters?

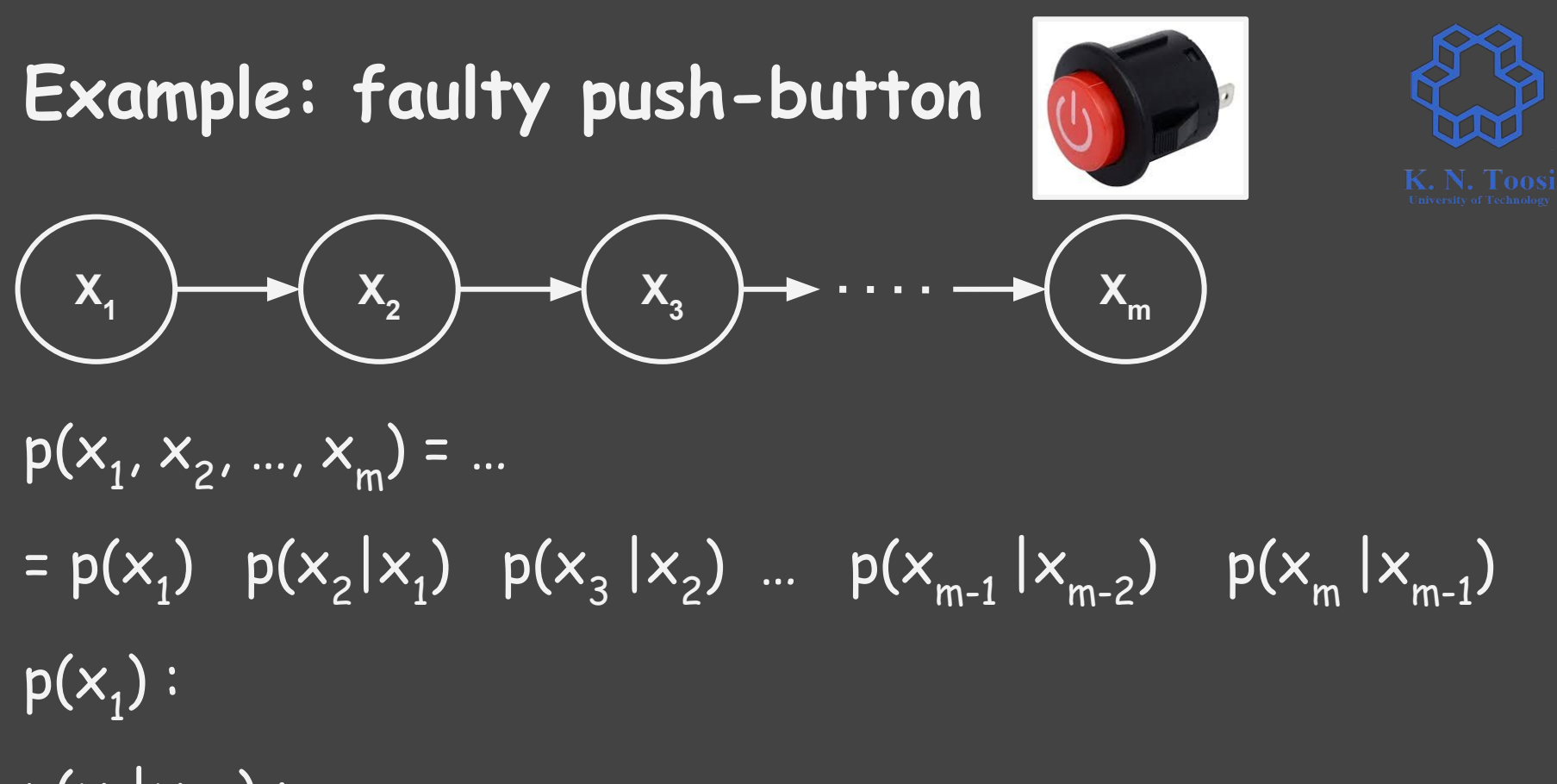

 $p(x_{1} | x_{1} | x_{1}$ :

$$
p(x_1, x_2, ..., x_m) = ...
$$
  
\n= p(x<sub>1</sub>) p(x<sub>2</sub>|x<sub>1</sub>) p(x<sub>3</sub>|x<sub>2</sub>) ... p(x<sub>m-1</sub>|x<sub>m-2</sub>) p(x<sub>m</sub>|x<sub>m-1</sub>)  
\np(x<sub>1</sub>) : 1 parameter  
\np(x<sub>+</sub>|x<sub>+1</sub>) :

$$
\begin{pmatrix} x_1 \\ x_2 \end{pmatrix} \longrightarrow \begin{pmatrix} x_2 \\ x_3 \end{pmatrix} \longrightarrow \begin{pmatrix} x_1 \\ x_2 \end{pmatrix} \longrightarrow \begin{pmatrix} x_1 \\ x_2 \end{pmatrix}
$$

**Example: faulty push-button**

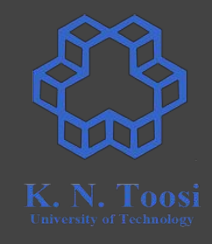

$$
x_{1} \times y_{2} \times \cdots \times y_{m} = \cdots
$$
\n
$$
= p(x_{1}) p(x_{2} | x_{1}) p(x_{3} | x_{2}) \cdots p(x_{m-1} | x_{m-2}) p(x_{m} | x_{m-1})
$$
\n
$$
p(x_{1}) : 1 \text{ parameter}
$$

**Example: faulty push-button**

 $p(x_{1} | x_{1} | \ldots)$  : 2 parameters

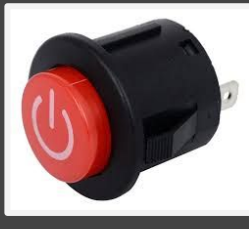

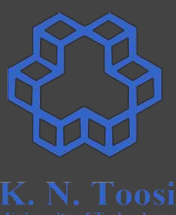

$$
p(x_1) \cdot p(x_2) \cdot p(x_3) \cdot p(x_4) \cdot p(x_{m-1} \cdot p(x_{m-2}) \cdot p(x_{m-1} \cdot p(x_{m-1}))
$$
  
\n
$$
p(x_1 | x_{t-1}) : 2 \text{ parameters: } p_t, q_t \quad q_t = p(x_t = 1 | x_{t-1} = 0)
$$
  
\n
$$
p_t = p(x_t = 0 | x_{t-1} = 1)
$$

= p(x1 ) p(x2 |x1 ) p(x3 |x2 ) … p(xm-1 |xm-2) p(xm |xm-1)

$$
p(x_1, x_2, ..., x_m) = ...
$$

$$
\begin{matrix} x_1 \\ x_2 \end{matrix} \longrightarrow \begin{matrix} x_2 \\ x_3 \end{matrix} \longrightarrow \begin{matrix} x_m \\ x_m \end{matrix}
$$

**Example: faulty push-button**

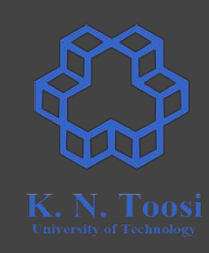

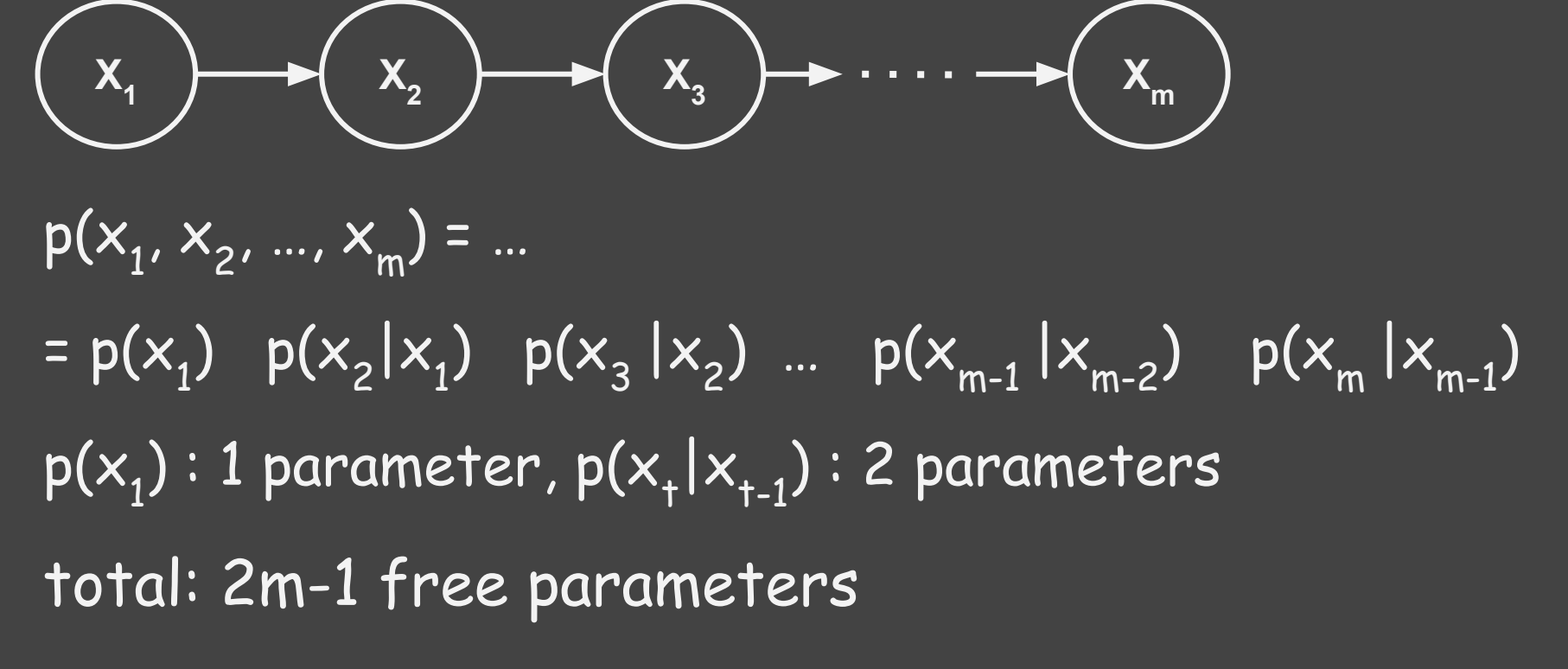

## **Example: faulty push-button**

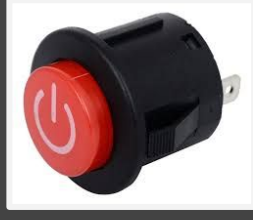

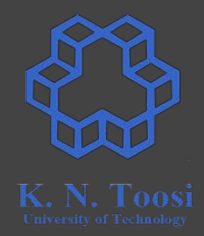

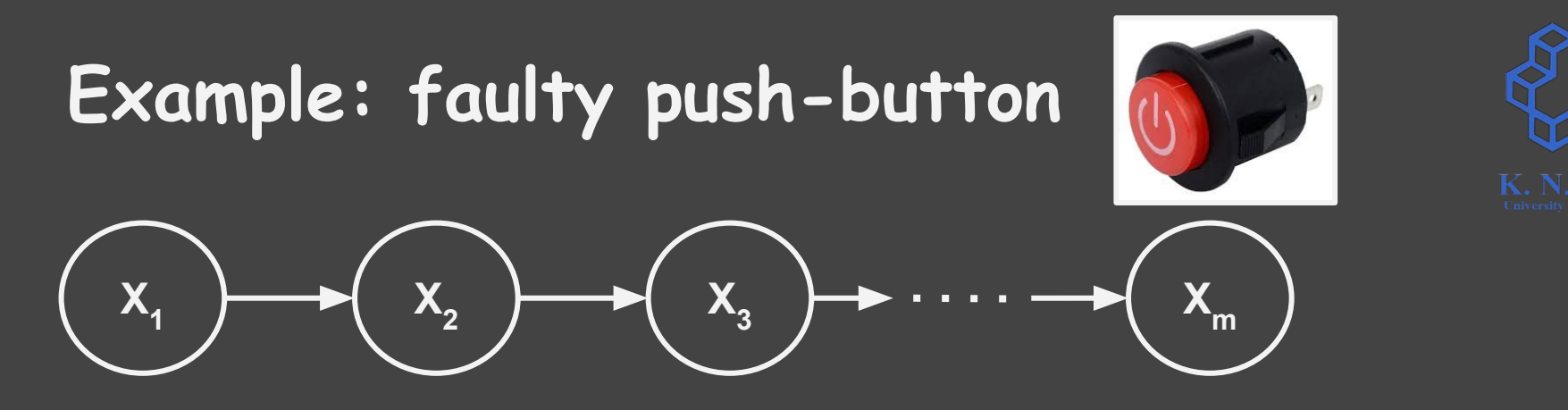

- fully dependent:  $2^m-1$  free parameters (about  $10^{30}$  for n=100)
- fully independent: m free parameters (100 for n=100)

$$
\circ \quad p(x_1, x_2, ..., x_m) = p(x_1) \quad p(x_2) \quad ... \quad p(x_m)
$$

● conditionally independent: 2m-1 free parameters (199 for n=100)

$$
\circ \quad p(x_1, x_2, ..., x_m) = p(x_1) \quad p(x_2 | x_1) \quad p(x_m | x_{m-1})
$$

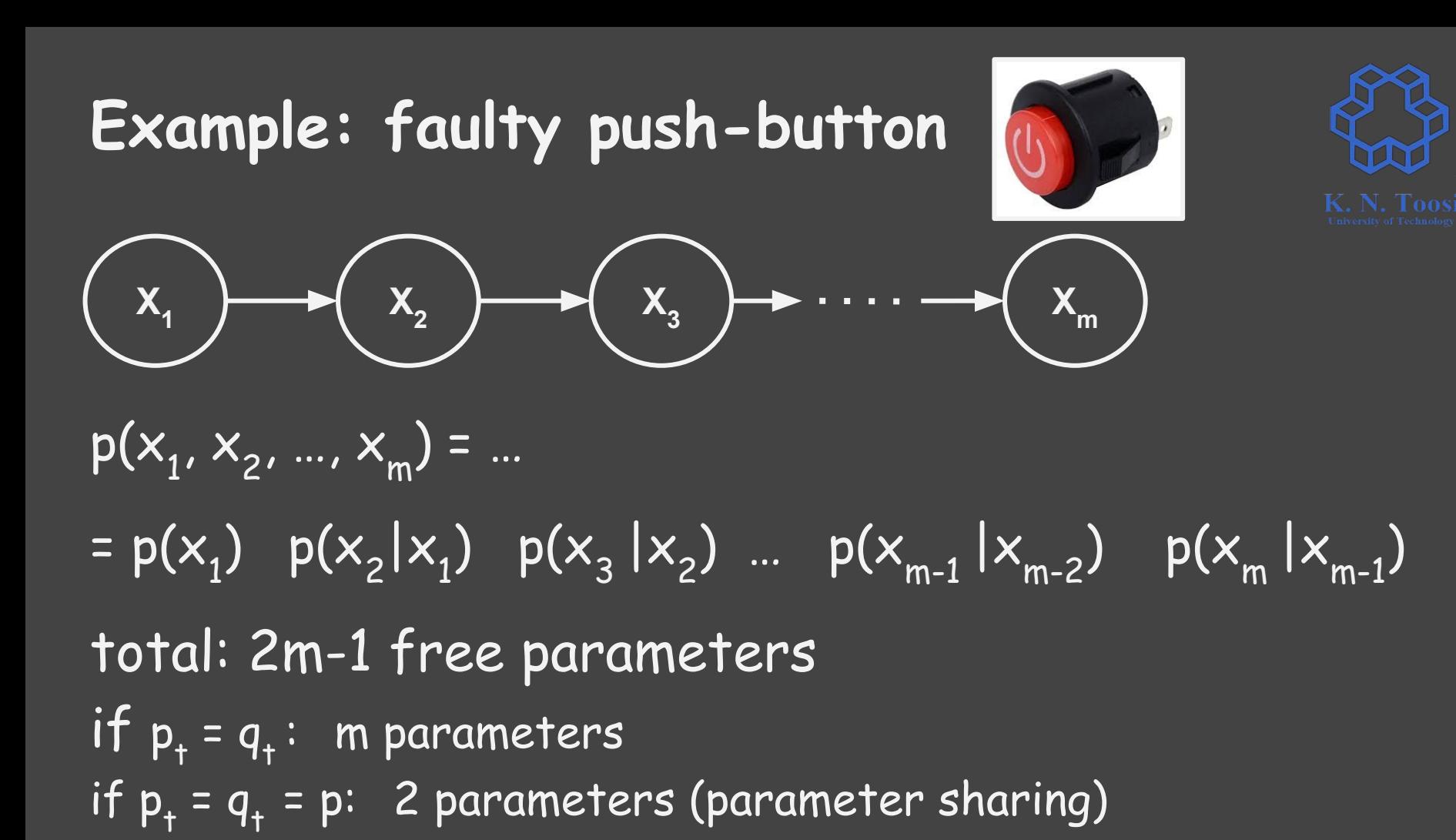